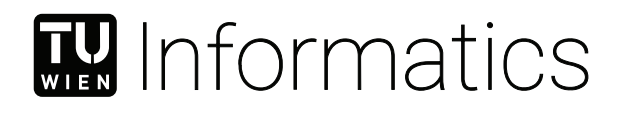

## **BACnet Multiprotocol-Gateway for Fire Alarm Systems**

### BACHELOR'S THESIS

submitted in partial fulfillment of the requirements for the degree of

#### **Bachelor of Science**

in

#### **Computer Engineering**

by

#### **Jannic Hofmann**

Registration Number 11807859

to the Faculty of Informatics

at the TU Wien

Advisor: Univ.Prof. Dipl.-Ing. Dr.techn. Wolfgang Kastner Assistance: Dipl.-Ing. Seifried Stefan Leitner Michael

Vienna, 1st September, 2022

Jannic Hofmann Wolfgang Kastner

## **Erklärung zur Verfassung der Arbeit**

Jannic Hofmann

Hiermit erkläre ich, dass ich diese Arbeit selbständig verfasst habe, dass ich die verwendeten Quellen und Hilfsmittel vollständig angegeben habe und dass ich die Stellen der Arbeit – einschließlich Tabellen, Karten und Abbildungen –, die anderen Werken oder dem Internet im Wortlaut oder dem Sinn nach entnommen sind, auf jeden Fall unter Angabe der Quelle als Entlehnung kenntlich gemacht habe.

Wien, 1. September 2022

Jannic Hofmann

## **Danksagung**

Bedanken möchte ich mich an erster Stelle bei Stefan Seifried für die Möglichkeit diese Arbeit schreiben zu können. Bei etwaigen Fragen stand er mir stehts mit Ratschlägen zur Seite und übernahm auch das Korrekturlesen der Arbeit. Dank gilt ebenfalls Michael Leitner, der bei Problemen mit der Brandmeldezentralle zur Hilfe stand und Herrn Prof. Wolfgang Kastner, der sogar an Wochenenden auf Fragen umgehend antwortete. Weiterer Dank gilt auch Larissa für das Korrekturlesen der Arbeit auf Grammatik und Rechtschreibfehler. Bedanken möchte ich mich außerdem bei Familie und Freunden für die Unterstützung während des Studiums.

## **Kurzfassung**

<span id="page-6-0"></span>Zahlreiche Gebäude verfügen oft über zentrale Brandmeldeanlagen mit einer Vielzahl an Feuermeldern, die Parameter wie Temperatur, Kohlenmonoxid oder Rauch messen können. Nutzen dieser Werte ist nicht oder nur begrenzt möglich, da viele Brandmeldeanlagen proprietäre Protokolle verwenden und somit andere Systeme nicht auf die Sensorwerte zugreifen können. Zunächst werden in dieser Arbeit die bestehenden Technologien zur Konvertierung von Werten zwischen verschiedenen Protokollen mithilfe von Gateways vorgestellt. Im Anschluss wird mithilfe eines Ultra-Kompakt-Industrie-PCs, der als speicherprogrammierbare Steuerung fungiert, ein BACnet Gateway entwickelt, der Sensorwerte BACnet-fähigen Geräten zugänglich macht. So sollen auf Basis der Sensorwerte der Brandmeldeanlage weitere Anwendungsmöglichkeiten für die Gebäudeautomation und Industrie 4.0 geschaffen werden.

### **Abstract**

<span id="page-8-0"></span>Buildings are often equipped with fire alarm systems, containing hundreds or even thousands of fire detectors. Detectors carry multiple sensors, measuring temperature, carbon monoxide or smoke levels.These data points are useful for purposes other than fire detection, but proprietary protocols impede their widespread use. At first, this thesis will show existing technologies to translate information between protocols with help of gateways. Thereafter, an ultra-compact Industrial PC running a software programmable logic controller is used to create a BACnet gateway, to transform the data entities of the fire alarm system to a BACnet representation that can be read by BACnet capable devices. This way, BACnet accessible sensor values should enable enhanced building automation and Industry 4.0 applications.

## **Contents**

<span id="page-10-0"></span>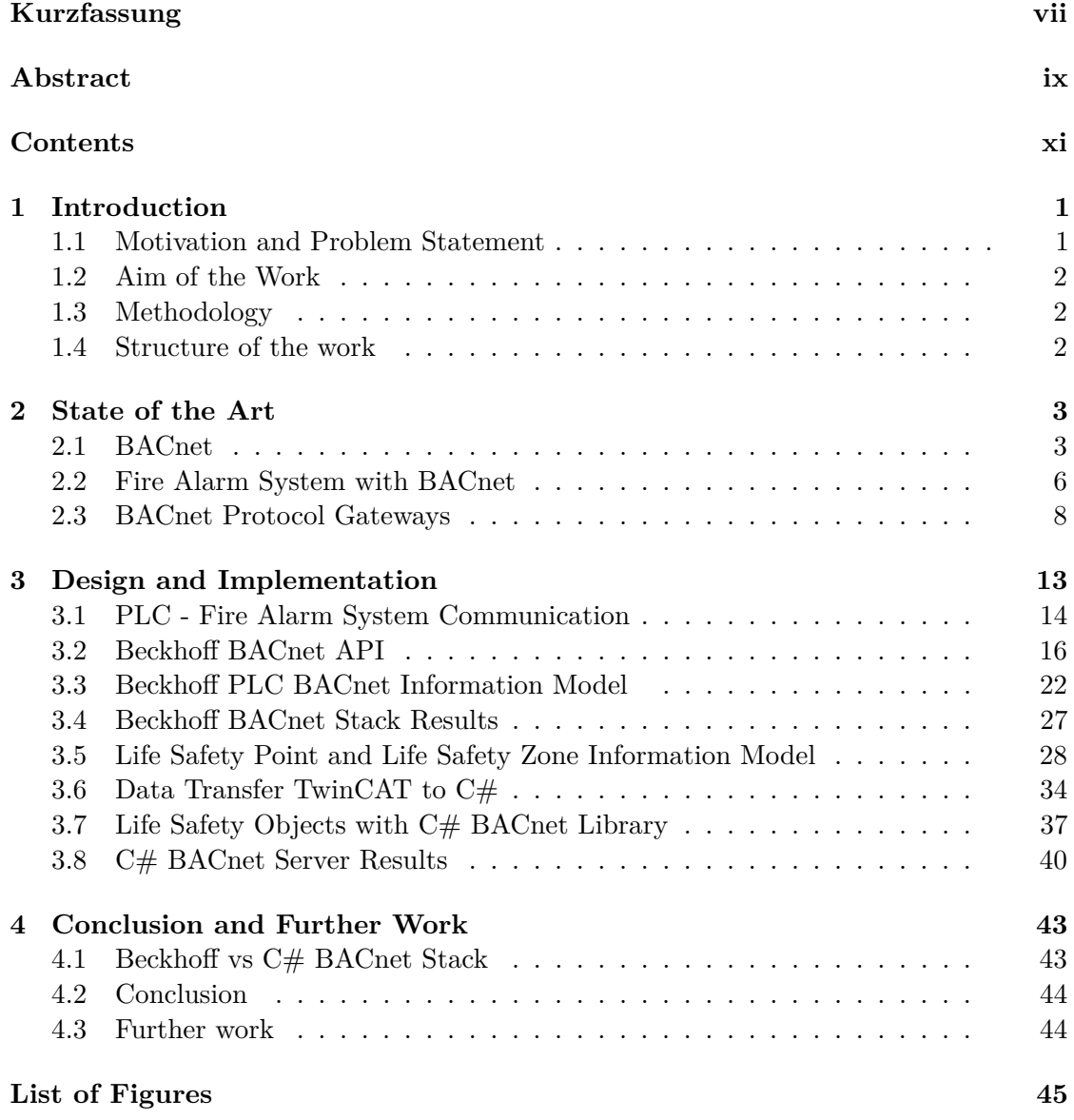

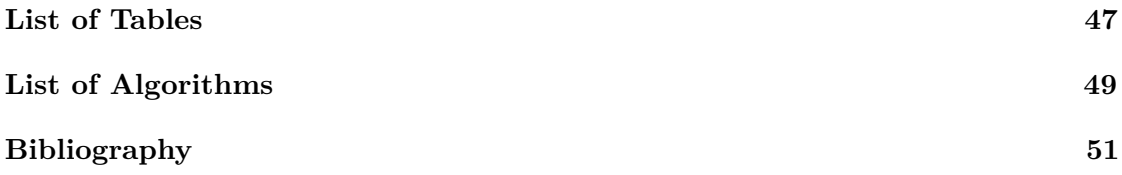

### CHAPTER.

## **Introduction**

#### <span id="page-12-1"></span><span id="page-12-0"></span>**1.1 Motivation and Problem Statement**

Regulatory requirements call for fire alarm systems in buildings. Therefore, various forms of fire detectors are a common sight. Up until now, fire alarm systems, as an integral safety system of modern buildings, served the sole purpose of alerting users and preventing damage. However, the different sensors in fire detectors can be put to a second use in building automation and Industry 4.0 scenarios. Sensors like Carbon monoxide (CO) or temperature can be used for building automation and smart climate control. Given a fire alarm, a building automation system may also perform secondary tasks like switching on all lights and open blinds. In case of a real fire, information from fire alarm systems (location of the sensor that triggered the alarm) and building automation systems (e.g., information from motion detectors) may be combined to check if individuals are still in the affected area. Furthermore, a large fire alarm system consists of thousands of sensors, which could allow Industry 4.0 use cases for sophisticated tasks like remote monitoring and predictive maintenance.

To enable these use cases, access to the information of fire alarm systems sensors is needed. Direct access is hampered due to the use of proprietary protocols for fire alarm systems. Hence, a protocol-gateway is needed to improve interconnectivity between the trades in building automation. The big advantage of a gateway solution is that the automation pyramid is flattened, and the management level doesn't need to transfer and translate data between different systems. Therefore, the role of protocol gateways in the implementation of importance in Industry 4.0 is necessary. [\[1\]](#page-62-1)

Another advantage of using already installed fire alarm systems is the conservation of resources. No additional wires need to be installed, and e-waste can be reduced by avoiding installation of new sensors. Besides that, smart climate control can save a vast amount of energy in large buildings when being equipped with a variety of sensors. [\[2\]](#page-62-2)

Moreover, the technical requirements of fire alarm system sensors are high, therefore fire alarm system sensors have a high demand on reliability and availability. [\[3\]](#page-62-3), [\[4\]](#page-62-4)

#### <span id="page-13-0"></span>**1.2 Aim of the Work**

The main goal of this thesis is to test whether a PLC is suited to translate proprietary protocol of fire alarm systems to a popular building automation protocol like BACnet/IP. At first, existing literature is evaluated to study already existing solutions. After that, a BACnet information model is created to manage the mapping to BACnet. Based on the domain model and the instance model of a fire alarm system, the BACnet information model should be automatically created. These goals ought to be prototypically implemented with help of a Beckhoff-PLC to prove the viability of the fire alarm system to BACnet protocol gateway.

#### <span id="page-13-1"></span>**1.3 Methodology**

First, fundamental requirements of the BACnet protocol gateway and information on state of the art are gathered based on the review of existing literature. After that, a proofof-concept (PoC) implementation is used to gather quantitative as well as qualitative data. The evaluation will be done in cooperation with a manufacturer of the fire alarm systems, Schrack-Seconet AG [\[5\]](#page-62-5). A major part of the PoC evaluation is the comparison of the Beckhoff-BACnet stack with third party solutions (e.g., C#-stack). Requirements of the BACnet protocol gateway and gathered data from the prototypical implementation will be assessed to find weaknesses. For instance, the maximum number of supported fire alarm system elements and usability of a proprietary BACnet mapping and BACnet Life Safety objects will be analyzed.

#### <span id="page-13-2"></span>**1.4 Structure of the work**

First, the chapter **[State-of-the-Art](#page-14-0)** will show the relevant points and objects of BACnet. This is followed by the description of two fire alarm systems which support BACnet natively and a short summary of three different BACnet gateway solutions. Chapter **[Design and Implementation](#page-24-0)** will start with the Beckhoff-PLC and how to access the fire alarm system and create a BACnet server with the Beckhoff stack. Afterwards, the BACnet information model for the Beckhoff BACnet stack will be shown, tested and evaluated. Last but not least, this chapter covers the implementation and testing of the BACnet Life Safety Point and Life Safety Zone information model with an open source C# BACnet stack. The final chapter **[Conclusion and Further Work](#page-54-0)** compares the two information models, summarizes the findings of this thesis, and shows further options to optimize found weaknesses.

# **CHAPTER**

## **State of the Art**

#### <span id="page-14-1"></span><span id="page-14-0"></span>**2.1 BACnet**

BACnet stands for "Building Automation and Control Networks" and is a networking protocol for building automation and control that is standardized in DIN EN ISO 16484-5 [\[6\]](#page-62-6). The goal of BACnet is a cross-vendor protocol that connects different parts of building automation like lighting, heating, access control, fire alarm systems and more to allow communication between systems along with central control. BACnet can be used with different underlying networks like LonTalk or KNX. Incompatible devices can be made compatible with the help of protocol gateways. BACnet devices are represented by objects consisting of multiple properties that must be accessible via standardized BACnet services, allowing the actual implementation of the BACnet device to be proprietary. BACnet services are used to access objects, that include direct access, subscriptions as well as alarm and event management. BACnet provides standard object types for fire alarm systems, the Life Safety Zone (LSZ) and Life Safety Point (LSP). The big advantage of LSZ and LSP, interoperability, is opposed by the limited number of standardized properties and therefore of limited use for alternative and advanced use cases. Proprietary object types can be created, or standard object types can be extended at the expense of compatibility with other systems. [\[6\]](#page-62-6), [\[7\]](#page-62-7)

#### **2.1.1 Standardized Object Properties**

Standardized object types consist of required and optional properties which can be readable, writable or both. The number and type of properties differs from object type to object type. Alongside property data types like *boolean* and *int*, BACnet uses Application Protocol Data Units (APDUs) for many properties. APDUs encode the meaning of properties by mapping numbers to meaningful states e.g., *BACnetAccessEvent* maps none=0,granted=1,muster=2,... . Some APDUs can be expanded with proprietary values at the cost of compatibility. The DIN EN ISO 16484-5 [\[6\]](#page-62-6) defines 60 standard object types, covering a wide range of applications. [\[6\]](#page-62-6)

#### **2.1.2 Life Safety Point**

The Life Safety Point is used to represent devices like manual call points, fire detectors, sirens and more. It contains 14 required properties and 27 optional properties. However, the list of defined properties provides only one property ("Direct\_Reading") suitable for encoding an analog sensor value. The optional properties can also support the use of intrinsic reporting, meaning that an LSP or LSZ can generate life-safety-alarm-, alarm- and fault-events based on changes of life safety state. The life-safety-events are transmitted with higher priority to ensure prioritization compared to normal notifications. LSP and LSZ also contain a notification class property, which sets the class that will be notified when an event occurs. Polling LSPs for changes is computational and network resource intensive, therefore the LSP property "Present\_Value" and "Status\_Flags" supports change of value (CoV) notifications to notify subscribers in case of state changes. The following table shows relevant properties of the LSP defined in the DIN EN ISO 16484-5 and a brief description [\[6\]](#page-62-6).

<span id="page-15-0"></span>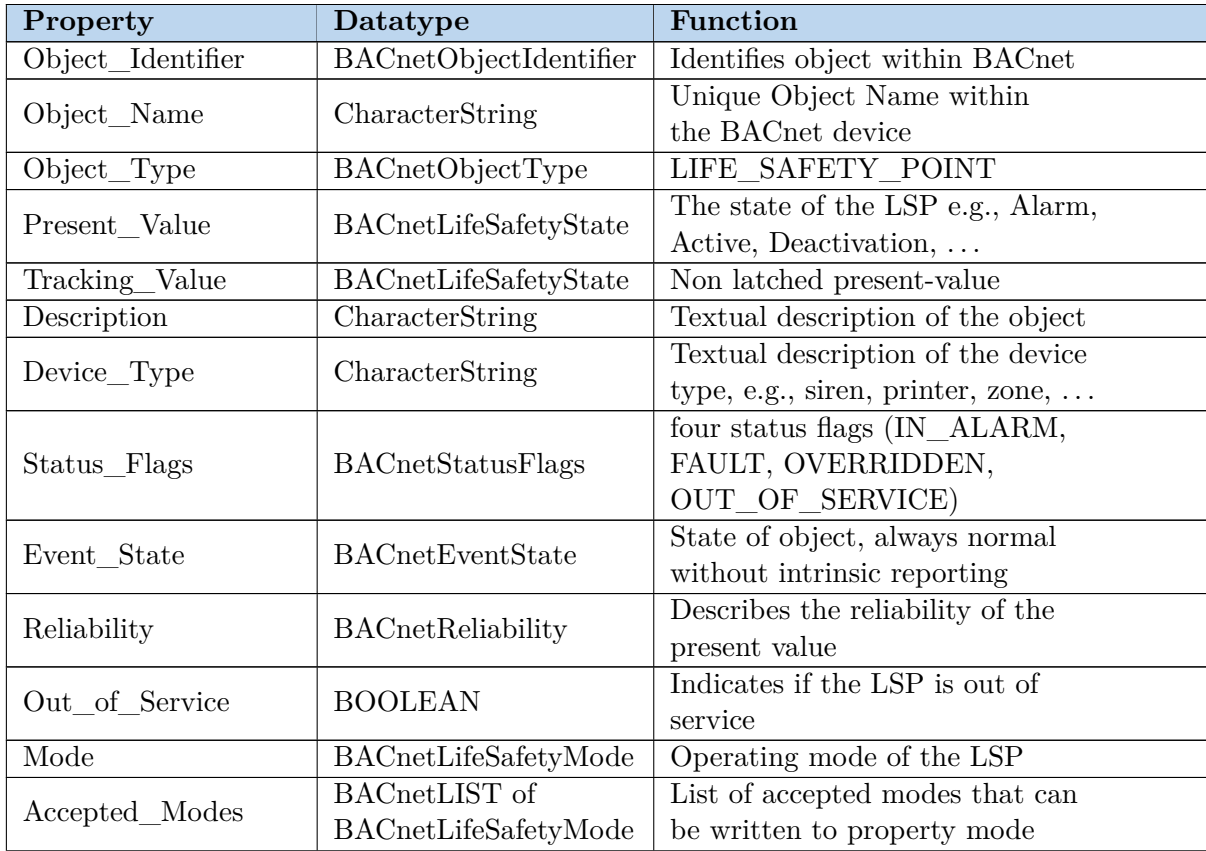

| Silenced           | BACnetSilencedState                                          | Indicates the latest change that<br>caused an audible signal |  |  |  |
|--------------------|--------------------------------------------------------------|--------------------------------------------------------------|--|--|--|
|                    | BACnetLifeSafety                                             | Operation expected by the LSP to                             |  |  |  |
| Operation_Expected | -Operation                                                   | handle a life safety condition                               |  |  |  |
|                    |                                                              | Analog device value can be                                   |  |  |  |
| Direct_Reading     | <b>REAL</b>                                                  | represented e.g., temperature, smoke,                        |  |  |  |
|                    | Following Properties are only needed for Intrinsic reporting |                                                              |  |  |  |
|                    |                                                              | Class that gets event and alarm                              |  |  |  |
| Notification Class | Unsigned                                                     | notifications                                                |  |  |  |
| Life_Safety_Alarm  | <b>BACnetLIST</b> of                                         | List of Present Values that should                           |  |  |  |
| - Values           | BACnetLifeSafetyState                                        | trigger Life Safety Alarms                                   |  |  |  |
|                    | <b>BACnetLIST</b> of                                         | List of Present Values that should                           |  |  |  |
| Alarm_Values       | BACnetLifeSafetyState                                        | trigger Alarms                                               |  |  |  |
|                    | <b>BACnetLIST</b> of                                         | List of Present_Values that should                           |  |  |  |
| Fault_Values       | BACnetLifeSafetyState                                        | trigger Faults                                               |  |  |  |
|                    |                                                              |                                                              |  |  |  |
| Time_Delay         | Unsigned                                                     | Time the present value has to hold                           |  |  |  |
|                    |                                                              | to trigger an alarm or event                                 |  |  |  |
|                    | <b>BACnetEvent</b>                                           | Three flags (to_offnormal, to_normal,                        |  |  |  |
| Event Enable       | -TransitionBits                                              | to_fault) to enable and disable                              |  |  |  |
|                    |                                                              | the transmission of events                                   |  |  |  |
|                    | <b>BACnetEvent</b>                                           | Three flags (to_offnormal, to_normal,                        |  |  |  |
| Acked Transitions  | -TransitionBits                                              | to_fault) that represent the                                 |  |  |  |
|                    |                                                              | acknowledgement state                                        |  |  |  |
| $Notify_Type$      | BACnetNotifyType                                             | Set the notification type                                    |  |  |  |
|                    |                                                              | to Alarm or Events                                           |  |  |  |
|                    | BACnetARRAY[3] of                                            | Latest timestamp of events                                   |  |  |  |
| Event_Time_Stamps  |                                                              | (to_offnormal, to_normal,                                    |  |  |  |
|                    | BACnetTimeStamp                                              | $to$ $-fault)$                                               |  |  |  |
| Event Detection    | <b>BOOLEAN</b>                                               | True when intrinsic reporting is                             |  |  |  |
| - Enable           |                                                              | enabled otherwise false                                      |  |  |  |

**Table 2.1 continued from previous page**

Table 2.1: Life Safety Point properties explanation [\[6\]](#page-62-6)

#### **2.1.3 Life Safety Zone**

The Life Safety Zone contains nearly the same list of properties as the LSP, with the main difference that it contains the read property **Zone\_Members**. This property can be used to group multiple LSPs together into one zone to depict the physical fire alarm system structure [\[6\]](#page-62-6).

#### **2.1.4 Combination From Multiple Standardized Objects**

Not all BACnet devices fully support LSP, LSZ and proprietary objects, e.g., the Beckhoff BACnet stack. [\[8\]](#page-62-8) To ensure widespread compatibility, the fire alarm system information model must be built based on a minimal set of fundamental BACnet object types. This can be accomplished by grouping multiple BACnet objects into a structured view, where the structured view is a fire alarm Element of the fire alarm system. A disadvantage of this information model is that standardized BACnet objects contain unnecessary properties that increase overhead and reduce usability. Moreover, interoperability is reduced compared to LSP and LSZ.

#### **2.1.5 Proprietary Object Types**

Some BACnet stacks also support the creation of proprietary objects that combine an arbitrary number of properties that can be tailor-made to a specify implementation. The downside of proprietary objects is the limited interoperability with other BACnet devices.

#### **2.1.6 Extension of Standardized Object Types**

The best solution of both worlds is the use of standardized BACnet objects extended with proprietary properties. All BACnet devices should be able to read the properties defined by the DIN EN ISO 16484-5:2017-12 [\[6\]](#page-62-6). The added proprietary properties can be read by BACnet devices that are aware of the added properties. Using extended standardized BACnet objects enables IoT and Industry 4.0 applications.

#### <span id="page-17-0"></span>**2.2 Fire Alarm System with BACnet**

There are fire alarm systems with BACnet support available on the market. This chapter will show how they connect to the fire alarm control panel (FACP) and, if publicly available, which BACnet object types are used to model the BACnet information model and how the translation from an FACP to BACnet is done.

#### **2.2.1 Zettlerfire UC-8112-LX BACnet Converter**

Zettlerfire offers two solutions to make their fire alarm systems BACnet capable. On one hand, a stand-alone solution using a MZX technology panel can be used. Details on the stand-alone solution could not be found. On the other hand, the industrial computer *UC-8112-LX* can take the role of the BACnet converter. The industrial computer is powered by a RISC-Processor and connects to the fire alarm system via the fire alarm systems network called TLI800EN. The converter runs a specialized firmware that needs to be uploaded via a PC to work as a BACnet gateway. Information accessible via BACnet information model include alarms of LSP and LSZ, system faults, warnings, pre-alarms, LSP and LSZ isolation and analogue values of automatic detectors. Supported commands are reset, sounders on/off, silence, evacuation and isolation of points and zones. The

Zettlerfire datasheet provides neither information on how the translation takes place, nor shows information on the utilized BACnet objects. The figure [2.1](#page-18-0) shows an example workflow of the BACnet gateway. The MZX Panel Network (1) is connected to the MZX BACnet interface (2) which is configured with the configuration download tool (3). Via Ethernet, the MZX BACnet interface (2) is connected to the BACnet gateway (4). The BACnet management workstation (6) is connected to the BACnet gateway (4) via BACnet capable LAN (5). An upper limit of supported fire alarm elements by one BACnet gateway is not stated in the datasheet [\[9\]](#page-62-9), [\[10\]](#page-62-10).

<span id="page-18-0"></span>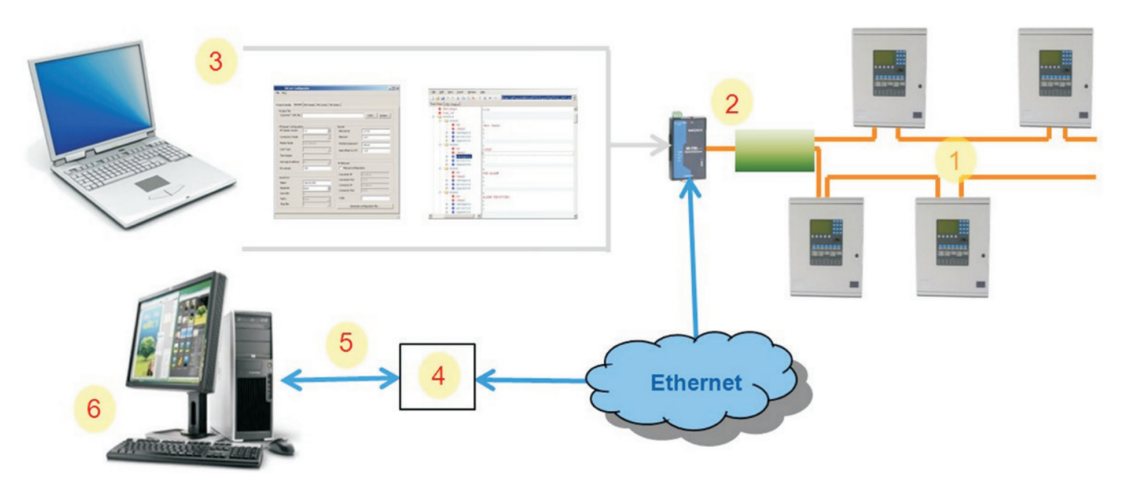

Figure 2.1: Zettlerfire UC-8112-LX BACnet converter workflow [\[10\]](#page-62-10)

#### **2.2.2 Notifier (Honeywell) BACnet Gateway**

Another system is the BACnet gateway from Notifier, which is a division of Honeywell. Honeywell was part of the project-committee SPC 135P that created BACnet. The BACNET\_GW-3 from Notifier can be connected to the Notifirenet via a network port to monitor up to 14 Notifirenet systems with up to 15000 objects. For additional nodes, multiple gateways can be used in parallel. When no Notifirenet is used, the BACnet gateway can be connected to the FACP directly. Figure [2.2](#page-19-1) shows the system architecture used to connect the FACP to the BACnet gateway. The BACnet gateway is configurable via a built-in browser accessible configuration tool. The gateway supports device-, binary output-, LSP and LSZ, multi-state input-objects, and event/alarm notifications. The objects are used to represent a wide range of devices like zones, detectors, batteries, loops, AC power and more. Possible values of the BACnet properties for LSP and LSZ, Multi-state Input and Binary Output are listed in the *BACnet Gateway-3 Installation and Operation Manual* [\[11\]](#page-62-11). Interestingly, the DIRECT\_READING property of LSP and LSZ is used to describe the percentage of an alarm and not a temperature or CO value of an analog sensor. Information on the exact hardware, and how the translations takes place, is not publicly available [\[11\]](#page-62-11), [\[12\]](#page-63-0).

<span id="page-19-1"></span>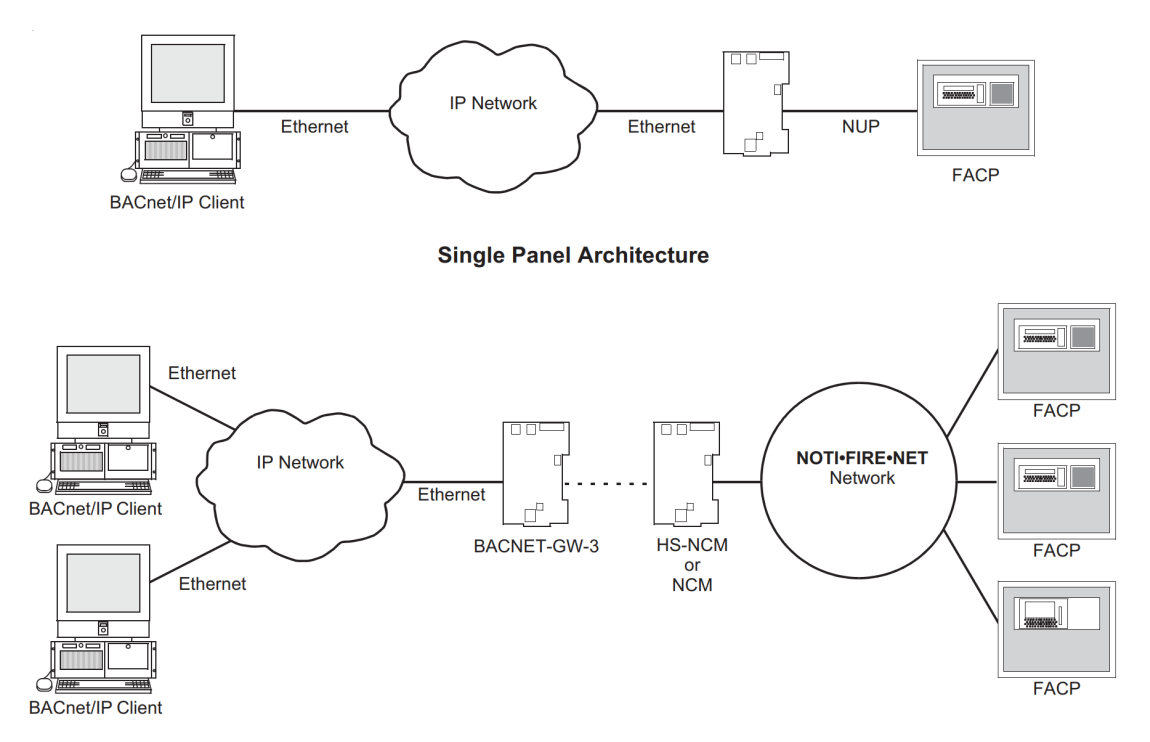

Figure 2.2: NOTIFIER BACnet gateway system architecture [\[12\]](#page-63-0)

#### <span id="page-19-0"></span>**2.3 BACnet Protocol Gateways**

This section will show three implementations for BACnet gateways, one of them with fire alarm systems in mind. The other two will focus on the translation between BACnet-Zigbee and BACnet-EnOcean.

#### **2.3.1 Implementation of a BACnet-ZigBee Gateway [\[13\]](#page-63-1)**

At the time of writing, BACnet had no support for ZigBee, therefore the researcher of the *Implementation of a BACnet-ZigBee Gateway* paper [\[13\]](#page-63-1) decided to create a BACnet-ZigBee gateway to allow BACnet to be used via wireless ZigBee channels. Besides a BACnet to ZigBee gateway, BACnet over ZigBee (BoZ) is possible as well. BoZ implies that BACnet network protocol data units (NPDUs) are tunneled over ZigBee. Commercial building automation (CBA) profiles are specified by the ZigBee Alliance to define tunnel clusters for BoZ and ZigBee clusters to be mapped to BACnet objects. Besides the cluster to BACnet object mapping, a second mapping table for data mapping is needed. The second mapping table consists of the ZigBee network address, end point and BACnet object IDs. The two mapping tables are shown in Figure [2.3.](#page-20-0) [\[13\]](#page-63-1)

The implementation of the BACnet gateway uses ZigBee and BACnet hardware modules, the two hardware modules communicate via RS-232 with each other. As BACnet data link protocol, the BACnet/MSTP protocol is used. The figure below shows the hardware

<span id="page-20-0"></span>

|        | <b>BACnet Object</b>                                           | <b>Cluster Name</b>        | Cluster ID |                |                            |                            |                  |  |
|--------|----------------------------------------------------------------|----------------------------|------------|----------------|----------------------------|----------------------------|------------------|--|
|        |                                                                | AI Basic                   | 0x000C     |                |                            |                            |                  |  |
|        | Analog                                                         | AI BACnet Regular          | 0x0602     |                |                            |                            |                  |  |
|        | Input                                                          | <b>AI BACnet Extended</b>  | 0x0603     |                |                            |                            |                  |  |
|        |                                                                | <b>AO</b> Basic            | 0x000D     |                |                            |                            |                  |  |
| Analog | Analog<br>Output                                               | <b>AO BACnet Regular</b>   | 0x0604     |                |                            |                            |                  |  |
|        |                                                                | <b>AO BACnet Extended</b>  | 0x0605     |                |                            |                            |                  |  |
|        | Analog                                                         | <b>AV</b> Basic            | 0x000E     |                |                            |                            |                  |  |
|        | Value                                                          | <b>AV BACnet Regular</b>   | 0x0606     |                |                            |                            |                  |  |
|        |                                                                | <b>AV BACnet Extended</b>  | 0x0607     |                |                            |                            |                  |  |
|        |                                                                | <b>BI</b> Basic            | 0x000F     |                |                            |                            |                  |  |
|        | <b>Binary</b><br>Input                                         | <b>BI BACnet Regular</b>   | 0x0608     |                |                            |                            |                  |  |
|        |                                                                | <b>BI BACnet Extended</b>  | 0x0609     |                |                            |                            |                  |  |
|        |                                                                | <b>BO</b> Basic            | 0x0010     |                |                            |                            |                  |  |
| Binary | <b>Binary</b><br>Output                                        | <b>BO BACnet Regular</b>   | 0x060A     |                |                            |                            |                  |  |
|        |                                                                | <b>BO BACnet Extended</b>  | 0x060B     |                |                            |                            |                  |  |
|        |                                                                | <b>BV</b> Basic            | 0x0011     |                |                            |                            |                  |  |
|        | <b>Binary</b><br>Value                                         | <b>BV BACnet Regular</b>   | 0x060C     |                |                            |                            |                  |  |
|        |                                                                | <b>BV BACnet Extended</b>  | 0x060D     |                |                            |                            |                  |  |
|        | Multi-state                                                    | <b>MSI Basic</b>           | 0x0012     |                |                            |                            |                  |  |
|        | Input                                                          | <b>MSI BACnet Regular</b>  | 0x060E     |                |                            |                            |                  |  |
|        |                                                                | <b>MSI BACnet Extended</b> | 0x060F     |                |                            |                            |                  |  |
|        | Multi-state                                                    | <b>MSO Basic</b>           | 0x0013     | Index          | <b>BACnet Object ID</b>    | ZigBee network address     | <b>End Point</b> |  |
|        |                                                                | <b>MSO BACnet Regular</b>  | 0x0610     |                | $(4 \text{ octets (hex)})$ | $(2 \text{ octets (hex)})$ |                  |  |
|        | Multi-state<br>Output                                          | <b>MSO BACnet Extended</b> | 0x0611     | $\bf{0}$       | 00 00 00 01 (AI 1)         | 00 01                      | 1                |  |
|        | Multi-state                                                    | <b>MSV</b> Basic           | 0x0014     | ı              | 00 40 00 02 (AO 2)         | 00 0B                      | $\overline{2}$   |  |
|        | Value                                                          | <b>MSV BACnet Regular</b>  | 0x0612     | $\overline{2}$ | 01 00 00 02 (BO 2)         | 00 0B                      | 5                |  |
|        |                                                                | <b>MSV BACnet Extended</b> | 0x0613     | 3              | 00 C0 00 03 (BI 3)         | 00 15                      | $\overline{4}$   |  |
|        | (a) cluster to BACnet object mapping<br>(b) data mapping table |                            |            |                |                            |                            |                  |  |

Figure 2.3: ZigBee BACnet gateway mapping table [\[13\]](#page-63-1)

structure as well as the architecture of the gateway. The MCU used is a ATmega128 with 128 KB of Flash memory. The gateway translates the ZigBee entities attribute, command and cluster to the BACnet entities property, service and object and the other way around. Address translations are done with a mapping table (see Figure [2.3b\)](#page-20-0). The experimental testing of the BACnet gateway showed the successful translation between BACnet and ZigBee. Figure [2.4](#page-20-1) shows the hardware structure and architecture used for the BACnet gateway. [\[13\]](#page-63-1)

<span id="page-20-1"></span>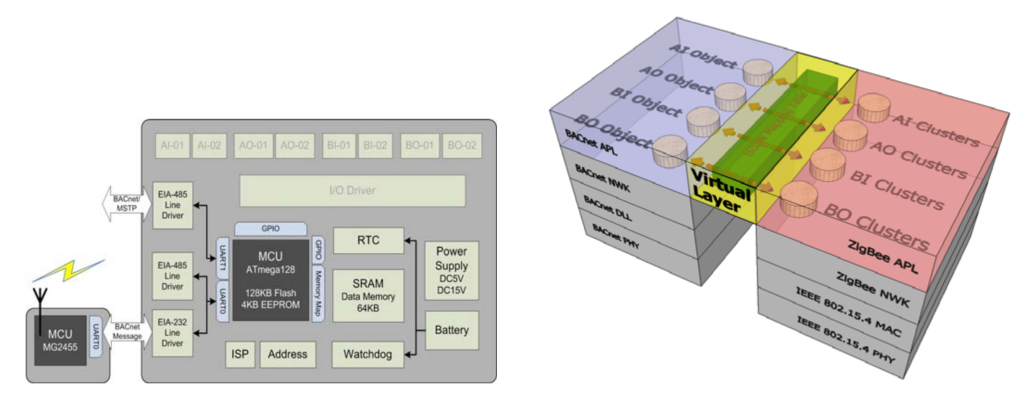

(a) BACnet gateway hardware structure (b) BACnet gateway architecture

Figure 2.4: BACnet gateway hardware structure and architecture [\[13\]](#page-63-1)

#### **2.3.2 A BMS Client and Gateway Using BACnet Protocol [\[14\]](#page-63-2)**

The goal of the *A BMS Client and Gateway Using BACnet Protocol* paper [\[14\]](#page-63-2) is to use BACnet for a Building Management System (BMS) and to develop a BMS client application and a gateway to interface fire alarm panels, in this case an FACP from Bosch. The paper is mainly focused on the BMS and BACnet protocol in general, the BACnet gateway is only mentioned briefly. Moreover, the BACnet gateway is running on a computer in the form of software and uses two network ports of the computer to communicate with the FACP and BACnet. Translation works in both directions, sending commands from BACnet to the FACP and translating the state of the fire alarm system to BACnet objects. Alarms and events are generated by the gateway based on the fire alarm system state. The elements from the fire alarm system are converted to BACnet objects, but the paper does neither mention how exactly the translation takes place, nor which BACnet object types are used. Figure [2.5](#page-21-0) illustrates system architecture of the BACnet gateway interfacing with the FACP. The BMS is connected to the gateway PC via LAN, which is connected to the fire alarm system network. No test results, like the number of supported elements and functioning of translation commands and alarms/events of the BACnet gateway, are shown. [\[14\]](#page-63-2)

<span id="page-21-0"></span>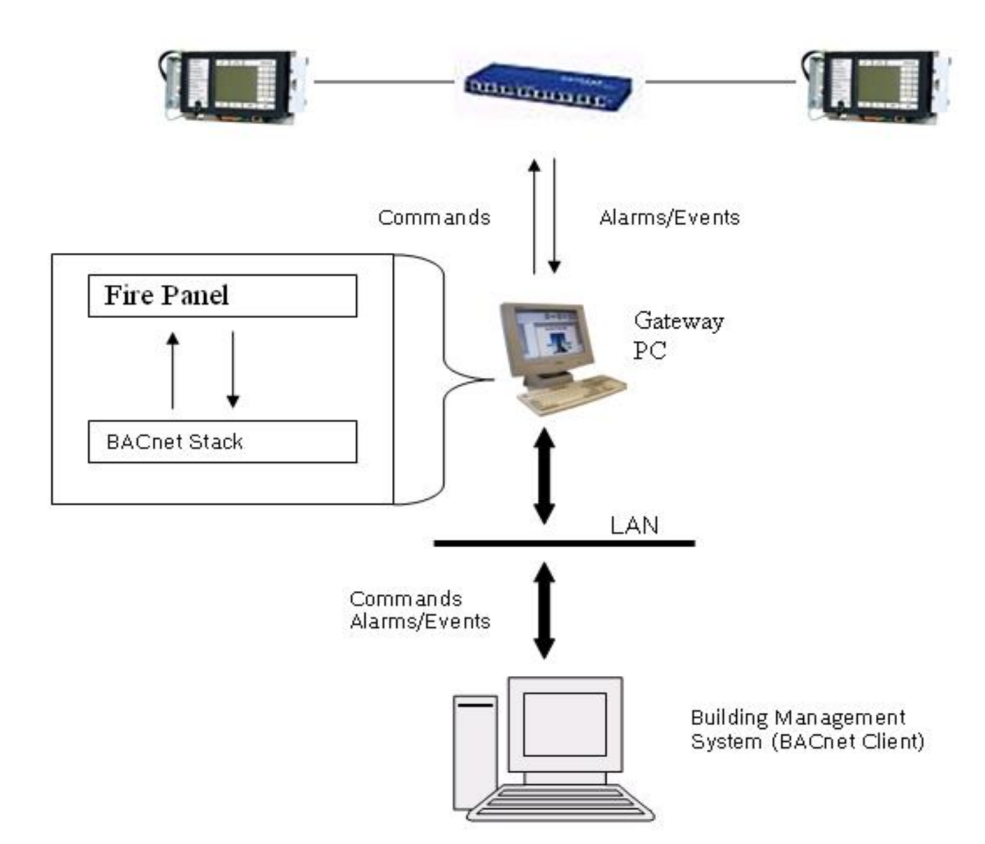

Figure 2.5: BMS client and gateway system architecture [\[14\]](#page-63-2)

#### **2.3.3 Implementation of a BACnet-EnOcean Gateway in Buildings [\[15\]](#page-63-3)**

The aim of the *Implementation of a BACnet-EnOcean Gateway in Buildings* paper [\[15\]](#page-63-3) is to test if it is feasible to add EnOcean energy harvesting devices to BACnet with help of a protocol gateway. The gateway needs to do address and property-attribute translation. Therefore, the researchers categorized the EnOcean devices into three groups. First, the *energy-harvesting input device*, *energy-harvesting-output device* and a *Line powered device* need to be mapped to a BACnet object. BACnet analog inputs, analog outputs, binary inputs, and binary outputs are selected as target objects. The read and write requests are translated by the gateway from BACnet to EnOcean and vice versa. The main hardware parts of the gateway are the BACnet module, EnOcean transmitter, connect selection part (used to switch between the PC, transmitter and BACnet module) and PC interface as shown in Figure [2.6.](#page-22-0) The BACnet module contains a 32-bit ARM cortex MCU with 40 KB of RAM. The PC interface is used for monitoring and to download the gateway protocol source code to the BACnet module. [\[15\]](#page-63-3)

<span id="page-22-0"></span>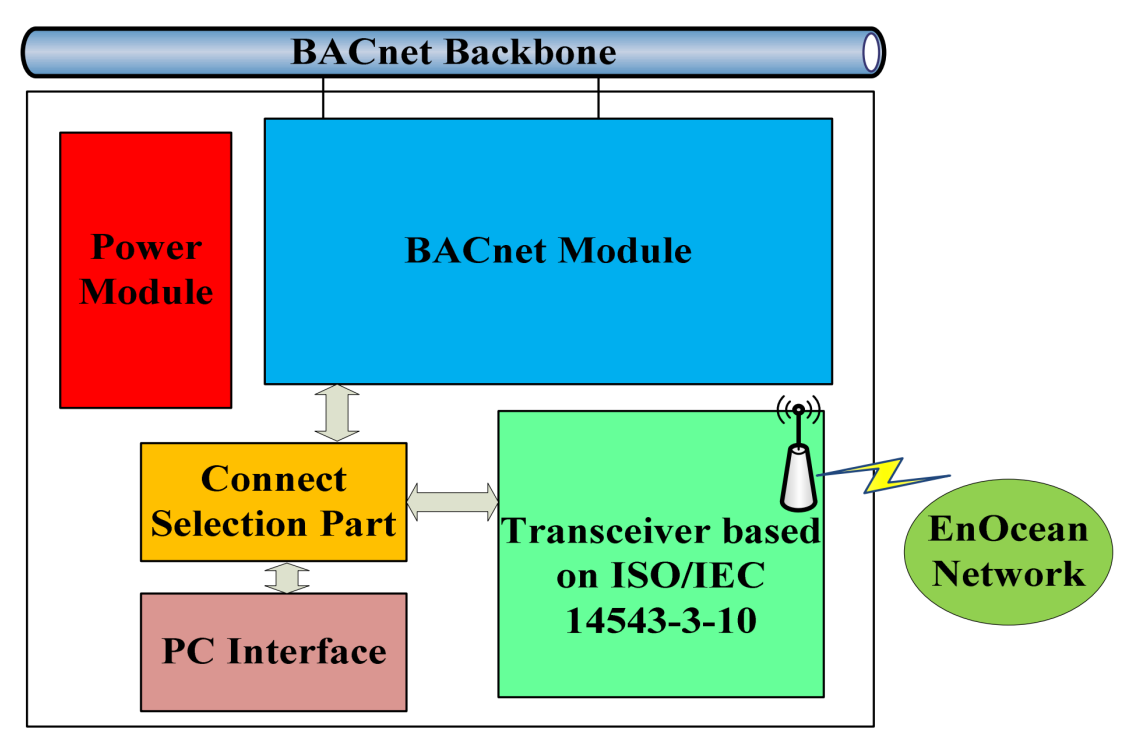

Figure 2.6: EnOcean to BACnet gateway hardware architecture [\[15\]](#page-63-3)

A PoC setup with EnOcean devices and BACnet gateway have been used to test the function of the gateway. Input and output objects were accessed via BACnet and the EnOcean telegrams were analyzed with the analyzer DolphinView. As Figure [2.7](#page-23-0) shows, the report-telegram from EnOcean was successfully transferred to BACnet read property. The same results were shown when testing a write-request. The data as well as the source and destination addresses were correctly translated. [\[15\]](#page-63-3)

#### 2. STATE OF THE ART

<span id="page-23-0"></span>

| (1)                                                                    | [EnOcean]Report                                                          |                      |               |                                                                    |      |                       |                                           |                                        |                  |                  |           |                                          |                      |               |                    |
|------------------------------------------------------------------------|--------------------------------------------------------------------------|----------------------|---------------|--------------------------------------------------------------------|------|-----------------------|-------------------------------------------|----------------------------------------|------------------|------------------|-----------|------------------------------------------|----------------------|---------------|--------------------|
| <b>RORG</b>                                                            | <b>RORG-EN</b>                                                           |                      | <b>Data</b>   | <b>Destination ID</b>                                              |      |                       | <b>Sender ID</b>                          | <b>Status</b>                          |                  | <b>CRC8</b>      |           |                                          |                      |               |                    |
| 0xA6                                                                   | 0xA5                                                                     |                      | 0x00 03 48 50 | 0xC0 4E 51 19                                                      |      |                       | 0x00 1E 1C 62                             | 0x01                                   |                  | 0x3C             |           |                                          |                      |               |                    |
| <b>Gateway</b><br><b>Address Table</b><br>2 [BACnet] Read-Property.req |                                                                          |                      |               |                                                                    |      |                       |                                           |                                        |                  |                  |           |                                          |                      |               |                    |
|                                                                        | <b>BACnet Version Control Octet   PDU type   Max APDU  </b>              |                      |               |                                                                    |      |                       | <b>Invoke ID Service Choice App. Tag1</b> |                                        |                  | <b>Object ID</b> |           | App. Tag2 Property                       |                      |               |                    |
| 0x01                                                                   |                                                                          | 0x04                 | 0x00          | 0x01                                                               |      | 0x01                  | 0x0C                                      |                                        | 0x0C             | 0x00 00 00 01    |           | 0x19                                     | 0x55                 |               |                    |
|                                                                        | <b>3</b> [BACnet] Read-Property.ind (Complex ACK)                        |                      |               |                                                                    |      |                       | <b>Read</b>                               |                                        |                  | <b>AI</b> Object |           |                                          | <b>Present value</b> |               |                    |
|                                                                        | BACnet Version Control Octet PDU type Invoke ID Service Choice Con. Tagl |                      |               |                                                                    |      |                       |                                           |                                        | <b>Object ID</b> |                  |           | Con. Tag2 Property Opening Tag App. Tag1 |                      | <b>Data</b>   | <b>Opening Tag</b> |
| 0x01                                                                   |                                                                          | 0x00                 | 0x30          | 0x01                                                               | 0x0C |                       | 0x0C                                      |                                        | 0x00000001       | 0x19             | 0x55      | 0x3E                                     | 0xC4                 | 0x00 03 48 50 | 0x3F               |
|                                                                        | 11 [BACnet] Write-Property.req                                           |                      |               |                                                                    |      |                       |                                           |                                        |                  | <b>Object ID</b> |           |                                          | <b>Open Tag2</b>     | <b>Data</b>   |                    |
| <b>BACnet Version</b>                                                  |                                                                          |                      |               | Control Octet PDU type Max APDU Invoke ID Service Choice App. Tag1 |      |                       |                                           |                                        |                  |                  |           | App. Tag2 Property                       |                      |               | <b>Close Tag2</b>  |
| 0x01                                                                   |                                                                          | 0x04                 | 0x00          | 0x01                                                               | 0x02 |                       | 0x0F<br>Write                             | 0x0C                                   |                  | 0x00 40 00 02    | 0x19      | 0x55                                     | 0x3E                 | 0x00 03 48 50 | 0x3F               |
|                                                                        | 2 [EnOcean] Write.req                                                    |                      |               |                                                                    |      |                       |                                           | <b>Gateway</b><br><b>Address Table</b> |                  |                  | AO Object | <b>Present value</b>                     |                      |               |                    |
| <b>RORG</b>                                                            | <b>RORG-EN</b>                                                           | <b>Data</b>          |               | <b>Destination ID</b>                                              |      | <b>Sender ID</b>      |                                           | <b>Status</b>                          | CRC8             |                  |           |                                          |                      |               |                    |
| 0xA6                                                                   | 0xA5                                                                     | 0x00 03 48 50        |               | 0xC0 4E 51 19                                                      |      | 0x00 1E 1C 62         |                                           | 0x01                                   | 0x3C             |                  |           |                                          |                      |               |                    |
|                                                                        | 3 [EnOcean] Write.ack                                                    |                      |               |                                                                    |      |                       |                                           |                                        |                  |                  |           |                                          |                      |               |                    |
| <b>RORG</b>                                                            | <b>RORG-EN</b>                                                           | <b>Service</b>       |               | <b>Destination ID</b>                                              |      | <b>Sender ID</b>      | <b>Status</b>                             | CRC <sub>8</sub>                       |                  |                  |           |                                          |                      |               |                    |
| 0xA6                                                                   | 0xD5                                                                     | 0x01                 |               | 0x00 1E 1C 62                                                      |      | 0xC0 4E 51 19         | 0x01                                      | 0x57                                   |                  |                  |           |                                          |                      |               |                    |
|                                                                        | 4 [BACnet] Write-Property.ind (Simple ACK)                               |                      |               |                                                                    |      |                       |                                           |                                        |                  |                  |           |                                          |                      |               |                    |
| <b>BACnet Version</b>                                                  |                                                                          | <b>Control Octet</b> | PDU type      | <b>Invoke ID</b>                                                   |      | <b>Service Choice</b> |                                           |                                        |                  |                  |           |                                          |                      |               |                    |
| 0x01<br>0x04<br>0x20<br>0x02<br>0x0F                                   |                                                                          |                      |               |                                                                    |      |                       |                                           |                                        |                  |                  |           |                                          |                      |               |                    |
|                                                                        |                                                                          |                      |               |                                                                    |      |                       |                                           |                                        |                  |                  |           |                                          |                      |               |                    |

Figure 2.7: EnOcean report-telegram to BACnet [\[15\]](#page-63-3)

# **CHAPTER**

## <span id="page-24-0"></span>**Design and Implementation**

This chapter will describe problems and solutions of the design and implementation process. First, the Beckhoff PLC will be described, followed by the Beckhoff PLC *Integral-Standardprotokoll over IP* (ISP-IP) API to access the FACP. After that, the Beckhoff BACnet stack and BACnet information model will be explained. Lastly, a  $C#$ BACnet stack to create LSP and LSZ objects will be shown. Figure [3.1](#page-24-1) shows the system architecture, the green part is only needed for the  $C#$  BACnet stack solution. The  $C#$ BACnet stack is running on a development PC instead of the ultra-compact Industrial PC for testing purposes only. When using the Beckhoff BACnet stack, the BACnet server is running on the PLC.

<span id="page-24-1"></span>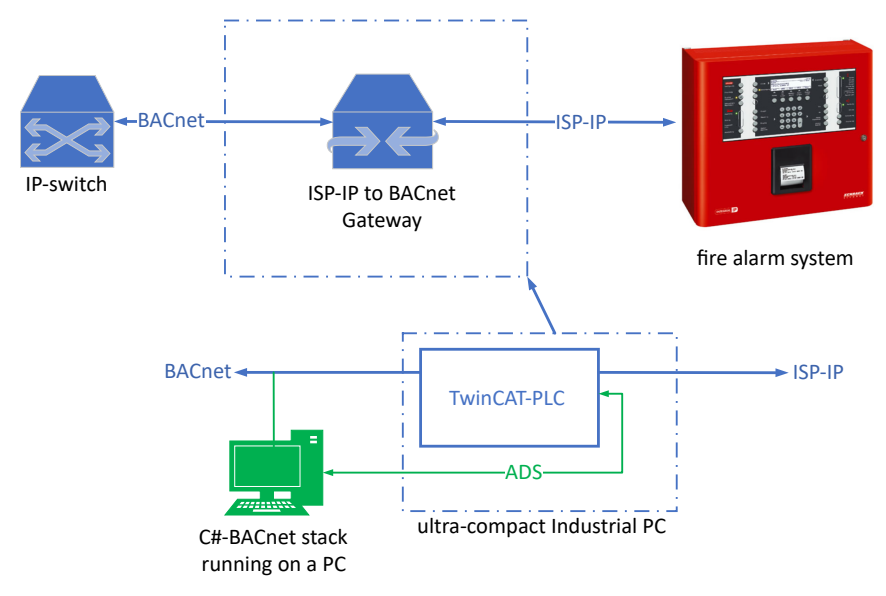

Figure 3.1: System Architecture

#### <span id="page-25-0"></span>**3.1 PLC - Fire Alarm System Communication**

The Beckhoff C6030 is an ultra-compact Industrial PC (UcIPC) using Windows 10 IoT Enterprise as operating system. 8 GB of memory and an Intel x86 CPU power the UcIPC. [\[16\]](#page-63-4) TwinCAT-PLC runs on the UcIPC to provide PLC functionality. Programming the PLC is done via the integrated development environment (IDE) called TwinCAT 3 Engineering. [\[17\]](#page-63-5) The UcIPC combines the performance of a PC with the functionality of a PLC and is therefore targeted for IoT and Industrial 4.0 use cases. [\[16\]](#page-63-4) Figure [3.2](#page-25-1) shows the UcIPC. Especially, two of the four Ethernet ports are needed to connect to multiple networks, which is a necessity, in order to use the UcIPC as a protocol gateway between two networks.

<span id="page-25-1"></span>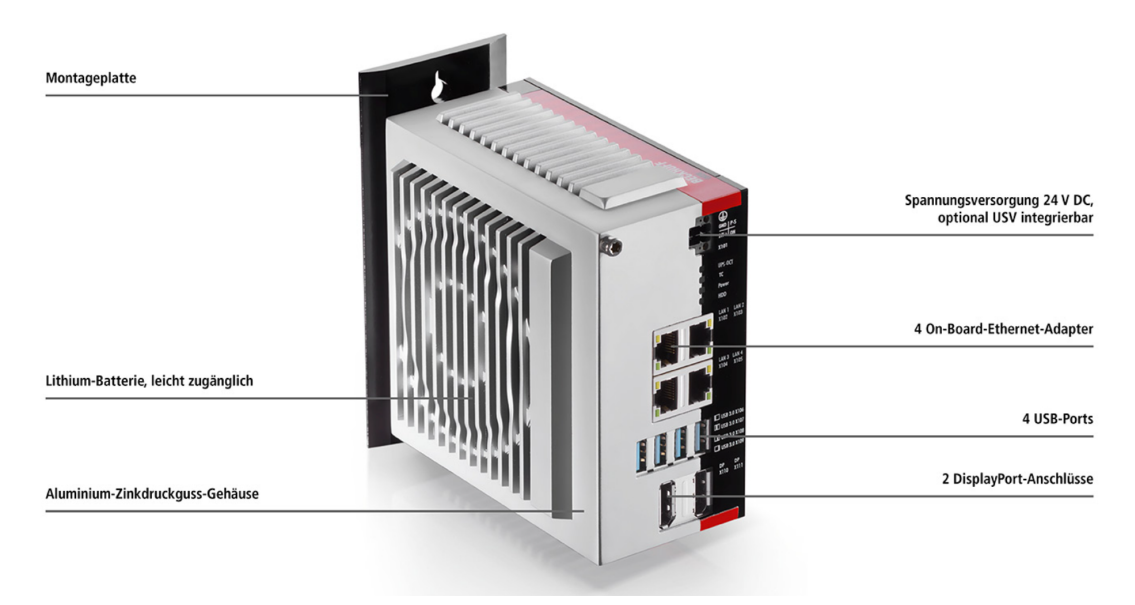

Figure 3.2: UcIPC Beckhoff C6030 [\[16\]](#page-63-4)

#### **3.1.1 Beckhoff-PLC as Gateway**

In order to allow a PLC to map a fire alarm system to a BACnet representation, the PLC needs to be connected to the FACP. The connection is done via IP over Ethernet, therefore the PLC can be directly connected to the FACP. The Windows 10 IoT Enterprise runs a service called *Integral-Standardprotokoll over IP* (ISP-IP) that is supplied from Schrack-Seconet AG [\[5\]](#page-62-5) and can directly communicate with the FACP. An Application Programming Interface (API) is available to access the ISP-IP service from the Beckhoff PLC environment TwinCAT3. [\[18\]](#page-63-6) The extracted data from the FACP is converted to BACnet objects with the Beckhoff BACnet library or transferred to a  $C#$  program that creates a BACnet/IP-Server with a third party BACnet library.

#### **3.1.2 State Machine Procedure to Read From the FACP**

The ISP-IP-Service has to be configured with the IP-address and an XML file that holds the description of the fire alarm system configuration. The IP configuration and XML file provided by Schrack-Seconet AG [\[5\]](#page-62-5). To access the FACP within TwinCAT3, the Tc\_ISP-IP Library must be added first, after that the elements of the fire alarm system can be accessed via function blocks. The easiest way to access the FACP is to create a state machine that updates the BACnet objects repeatedly. An example for a state machine that reads from the FACP was provided by Schrack-Seconet [\[5\]](#page-62-5). Based on this state machine, the BACnet/IP gateway is created.

#### <span id="page-26-0"></span>**3.1.3 ISP-IP API for Beckhoff TwinCAT**

The used state machine is shown in Figure [3.3.](#page-27-1) At the startup, the state **idle** waits for the timer to call for an update of the fire alarm system elements. When the call occurs, it prepares the ISP-IP function blocks to read from the FACP and switches to the **init** state, which resets all counters. **Init** is followed by a **start** state which checks if a FACP is connected. Furthermore, the number of elements from the fire alarm system is compared to the number set in the program, if it does not match, the PLC goes into error-mode. This is done to prevent configuration errors from going unnoticed. Unless an error occurred, the first 100 elements are read from the FACP. In case no further elements need to be fetched, the state **get\_description** is entered to get the textual description of each fire alarm system element. If elements are missing, the state-machine goes to the state **getnext** to fetch 100 elements at a time till all elements are fetched. Only 100 elements are read per step to limit the duration of a state-machine cycle. Otherwise, the time per step can exceed the PLC cycle time. After all elements are read and received their description, the state-machine enters the **idle**-state and the procedure repeats itself anew. The elements' descriptions won't change while the fire alarm system is running. Therefore, descriptions are only fetched in the first cycle of the state machine.

<span id="page-27-1"></span>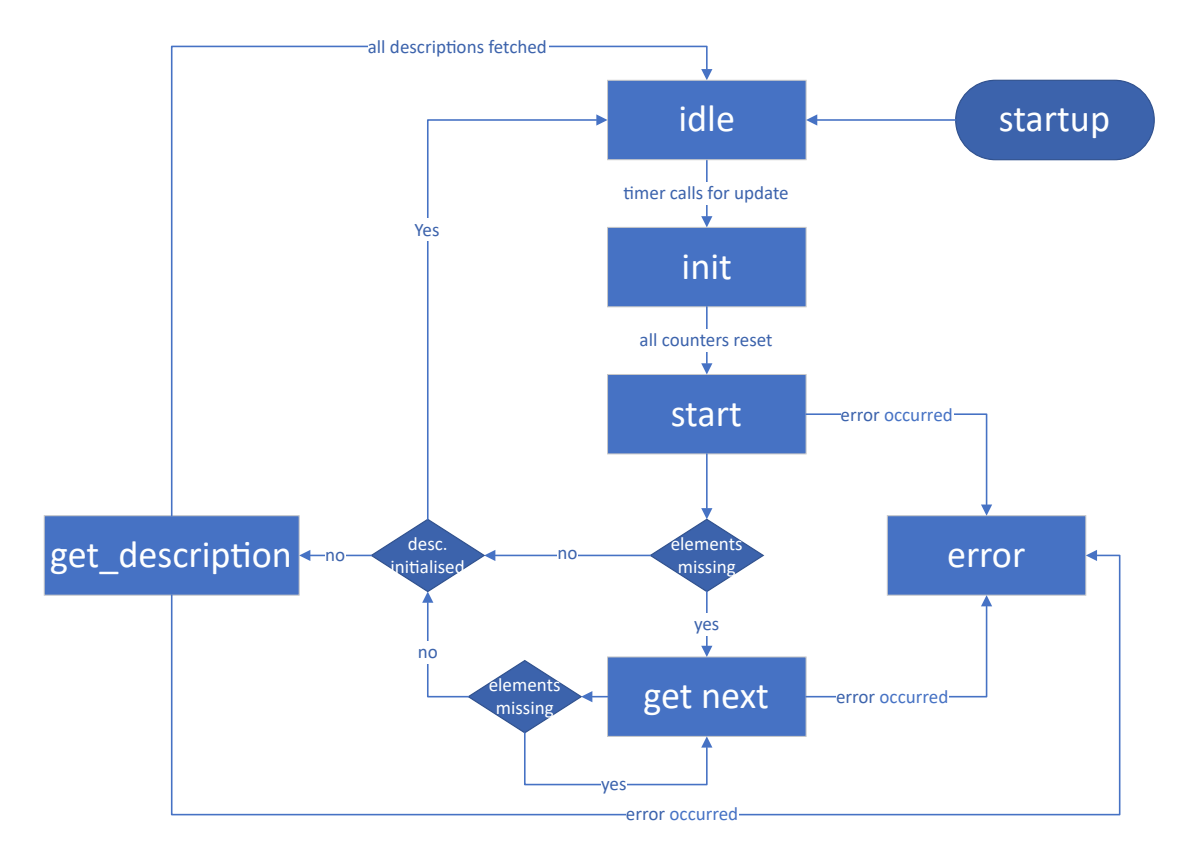

Figure 3.3: State machine

The ISP-IP API has a shortcoming, the description of the elements cannot handle special characters. This is a known issue and will be fixed in a future release. The states **start**, **getnext** and **get\_description** need to be altered to map the elements to the BACnet information model, these changes are explained in section [3.3.3.](#page-36-0)

#### <span id="page-27-0"></span>**3.2 Beckhoff BACnet API**

The first milestone is to use the BACnet API from Beckhoff to map the fire alarm system to the LSP and LSZ objects. But unfortunately, the BACnet implementation from Beckhoff does not support LSP and LSZ objects. Proprietary objects are not supported as well. Therefore, the fire alarm system needs to be modeled with the help of available BACnet objects. The Beckhoff-API only supports 38 object types, which are listed below (Figure [3.4\)](#page-28-0). [\[8\]](#page-62-8) To provide a BACnet information model with LSP and LSZ, TwinCAT-PLC needs to be connected to a third-party program that provides a BACnet implementation with LSZ and LSP objects. More detail on a  $C#$  implementation can be found in section [3.7.](#page-48-0)

- <span id="page-28-0"></span>• Analog-Input
- Analog-Output
- Analog-Value
- Averaging
- Binary-Input
- Binary-Output
- Binary-Value
- Calendar
- Command
- Device
- Event-Enrollment
- File
- Group
- Loop
- Multi-state Input
- Multi-state Output
- Multi-state Value
- Notification Class
- Schedule
- Structured View
- Program
- Pulse-Converter
- Trend-Log
- Trend-Log-Multiple
- Event-Log
- Bitstring-Value

Figure 3.4: Supported object types

- Character-String-Value
- Date-Pattern-Value
- Date-Value
- DateTime-Pattern-Value
- DateTime-Value
- Integer-Value
- LargeAnalog-Value
- OctetString-Value
- Positive-Integer-Value
- Time-Pattern-Value
- Time-Value

#### **3.2.1 ISP-IP Datatype to Beckhoff BACnet Object Mapping**

There are five different data types (DateTime, Byte, U/Integer, String) per node available from the ISP/IP API that need to be mapped to available BACnet object types. In addition, a BACnet object is needed to group objects from an ISP-IP Element. Table [3.1](#page-29-0) shows the five data types and the potential BACnet object types that are suitable for mapping.

<span id="page-29-0"></span>

| Description          | Datatype              | <b>BACnet object types</b>         | <b>BACnet Datatype</b> |
|----------------------|-----------------------|------------------------------------|------------------------|
| Timestamp            | Date Time             | Datetime Value                     | ST BA DateTime         |
|                      |                       | Positive-Integer-Value             | <b>DINT</b>            |
| Elementstate         | <b>Byte</b>           | Multi-state Value                  | <b>UDINT</b>           |
|                      |                       | Analog Value                       | <b>REAL</b>            |
| Element Number,      | Unsigned-Integer      | Large-Analog-Value                 | <b>LREAL</b>           |
| Subtype,             | 16bit                 | Analog Value                       | <b>REAL</b>            |
|                      |                       | Positive-Integer-Value             | <b>DINT</b>            |
|                      |                       | Large-Analog-Value                 | <b>LREAL</b>           |
| Temperature, CO,     | Integer 32bit         | Analog-Value                       | <b>REAL</b>            |
|                      |                       | Integer-Value                      | <b>DINT</b>            |
|                      |                       | <b>BACnet Primitive String</b>     | T MAXString            |
| Description          | String                | Structured View                    | T MAXString            |
|                      |                       | $\rightarrow$ Property:Description |                        |
| Grouping one fire    | Group multiple        | Group                              |                        |
| alarm system Element | <b>BACnet</b> objects | <b>Structured View</b>             |                        |

Table 3.1: ISP-IP Datatype to Beckhoff BACnet object mapping

#### **3.2.2 Usage of Beckhoff BACnet API**

The UcIPC must be configured so that it is compatible with the Beckhoff BACnet API. First, the BACnet/IP-Adapter must be configured and a BACnet/IP-Server added. After that, the PLC-program can be connected to the BACnet/IP-Server.

#### **3.2.3 BACnet Network-Adapter and BACnet/IP-Server**

A BACnet/IP-Adapter can be added in TwinCAT IDE at EA→Devices. When selecting the BACnet/IP-Adapter in the TwinCAT IDE, a real time network-adapter of the PLC can be assigned to the BACnet/IP-Adapter. The IDE must be connected to the PLC and a Beckhoff network real-time adapter driver must be installed for the network adapter to become available. To get the TwinCAT real time network driver running on the UcIPC, the driver needs to be installed directly on the UcIPC. This can be done via remote desktop, when connected, the driver can be installed via the tool **TcRteInstall** which can be found in the installation path of TwinCAT (e.g.,  $C:\ \$ TwinCAT\3.1\System\TcRteInstall.exe). Figure [3.5a](#page-30-0) shows the RT-Ethernet Adapter's dialogue. After installation of the network driver, the network adapter can be selected in

the TwinCAT IDE and assigned to the BACnet interface. Now, the BACnet/IP-Server can be added to the BACnet/IP-Adapter shown in Figure [3.5b.](#page-30-0)

<span id="page-30-0"></span>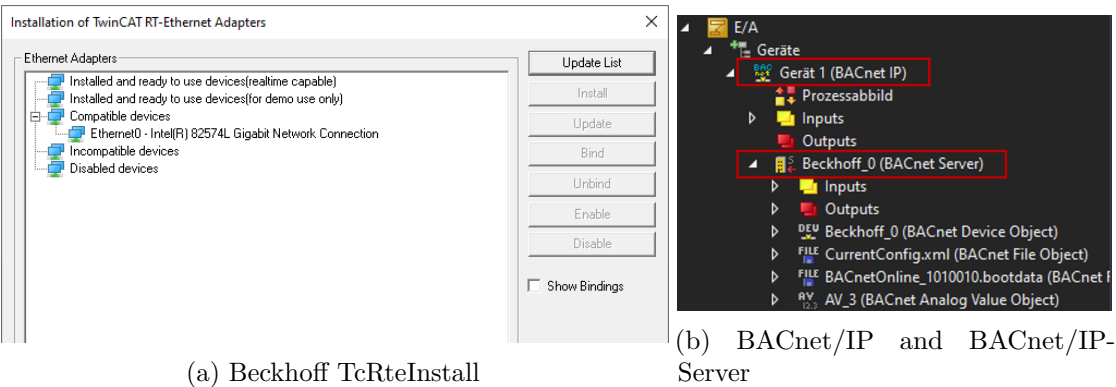

Figure 3.5: Beckhoff BACnet/IP-Server

#### **3.2.4 Automapping BACnet Library Revision 12 and Revision 14**

The Beckhoff BACnet library is available in two versions and is required to communicate with the BACnet/IP-Server already created. Revision 12 is available from the Beckhoff's Website, while revision 14 is not available online, yet. Both versions use completely different approaches to auto-generate and map BACnet objects, the mapping based on revision 12 did not work properly, therefore revision 14 was used. A more detailed explanation can be found in the next sections.

#### **Automapping with BACnet Library Revision 12**

Automapping with the BACnet library revision 12 is done by using special annotations after the variable declaration to automatically create a BACnet object. This enables the programmer to create BACnet objects from the PLC program instead of creating them by hand within the TwinCAT IDE. An example for such a special annotation can be found in the Beckhoff documentation and is shown in Algorithm [3.1.](#page-30-1) [\[19\]](#page-63-7)

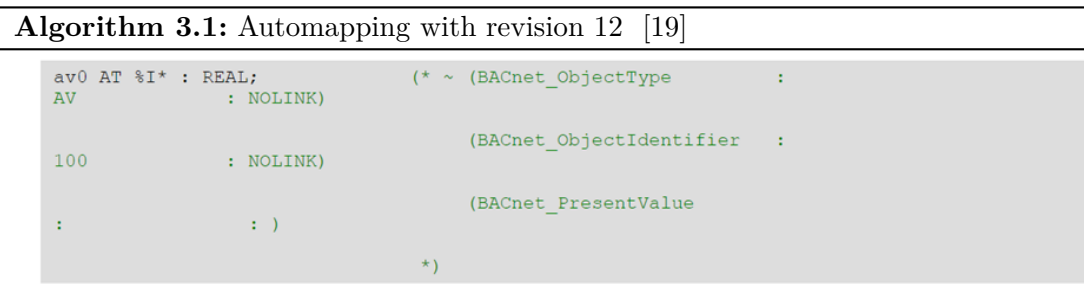

<span id="page-30-1"></span>Before applying the program to the PLC, the BACnet objects need to be mapped to the BACnet/IP-Server module. That can be done via the mapping button in the BACnet/IP- Server settings section, *PLC Automapping*. The problem with this approach is the lack of bidirectional updating of variables, regardless of settings. The values would only update from BACnet to the PLC program, but not vice versa. This problem could not be solved, therefore revision 14 was chosen. Moreover, the map-button from the BACnet/IP-Server needs to be pressed each time the program is changed and is not updated automatically at runtime.

#### **Automapping with BACnet Library Revision 14**

The BACnet library revision 14 was provided by the Beckhoff support team and creates BACnet objects via function blocks instead of special annotations. The function blocks are defined in the revision 14 library and can be used after importing the library. At the declaration, already known properties can be assigned to the BACnet object. If multiple objects are needed, an array can be used. The following code shows an example (Algorithm [3.2\)](#page-31-0). [\[20\]](#page-63-8)

```
Algorithm 3.2: Revision 14 function block declaration
  state : FB BACnet MV := ( iParent := element ,
                           bEnPgm := TRUE ,
                           eNotifyType := E BACnet NotifyType . eAlarm ,
                           aEventEnable := [1, 1, 1],
                           aAlarmValues := [ 2, 3 ],
                           nValPgm := 1) ;
```
<span id="page-31-0"></span>The BACnet object is not online yet, to create the object the function block needs to be called. Hereby, it is important to call the function block cyclically to guarantee the update of properties. Furthermore, the function block should be called without property values. The values should be written directly to the function block to avoid unnecessary updates of the BACnet objects. [\[20\]](#page-63-8) An example is shown in Algorithm [3.3.](#page-31-1)

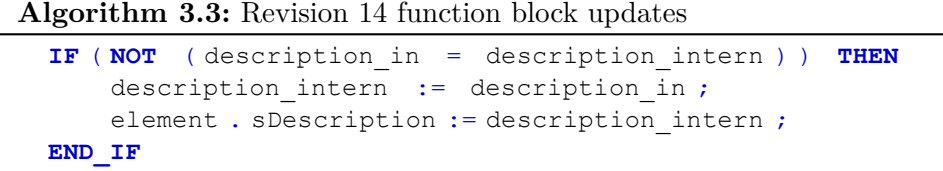

<span id="page-31-1"></span>This approach worked without a problem, and the values updated in the PLC program were also updated in the BACnet objects.

#### **Space Limitations for BACnet Objects**

The router cache from TwinCAT is used to store BACnet objects and is therefore limited. The TwinCAT router cache can be at most 1 GB in size, and only 60% of this memory

can be used to store BACnet objects. One BACnet object requires an average of 20 KB, which results in a maximum of about 30 000 objects. [\[20\]](#page-63-8) When the available memory is fully utilized and the program tries to create an additional object, an error message is shown, and no new object is created. This space limitation introduces a problem to the BACnet information model for large fire alarm systems. Upper limit of fire alarm elements depends on the used information model and can be found in Section [3.3.](#page-33-0) Moreover, the maximum number of objects is by default set to 10000, this number can be adjusted upwards at the BACnet/IP-Server-Adapter settings but is still limited by the available memory.

#### <span id="page-33-0"></span>**3.3 Beckhoff PLC BACnet Information Model**

#### **3.3.1 Large BACnet Information Model**

The first BACnet information model design is based on all data points which are available from the ISP-IP API and are shown in Figure [3.6.](#page-34-0) Each Node within the fire alarm system network is represented by a structured view object called Elements [NUMBER] that groups all objects that are part of one fire alarm network node. A group consists of three large-analog-value objects that represent CO, the smoke level and temperature. The datetime-value object is used for the timestamp. Moreover, the group contains four additional structured view objects to provide an organized view. One structured view object is used to subgroup four positive-integer-value objects which hold information (network-number, element-type, element-number and sub-element-number) that belong to the key of the node. Each one of the other three structured view objects represents one state of a fire alarm system's element,where each node can have three states at the same time. One state contains six positive-integer-value objects to represent Function-Type, Sub-Type, State, Sub-State, Level and Information. This BACnet information model design would present a detailed view of each fire alarm system node, unfortunately the space requirements for this design are too large. Given a router cache of 1 GB and 20 KB per BACnet object, this design with 33 objects per Node would be limited to approximately 900 fire alarm system elements. That number is too small for large fire alarm systems, which can consist of multiple thousands of elements.

<span id="page-34-0"></span>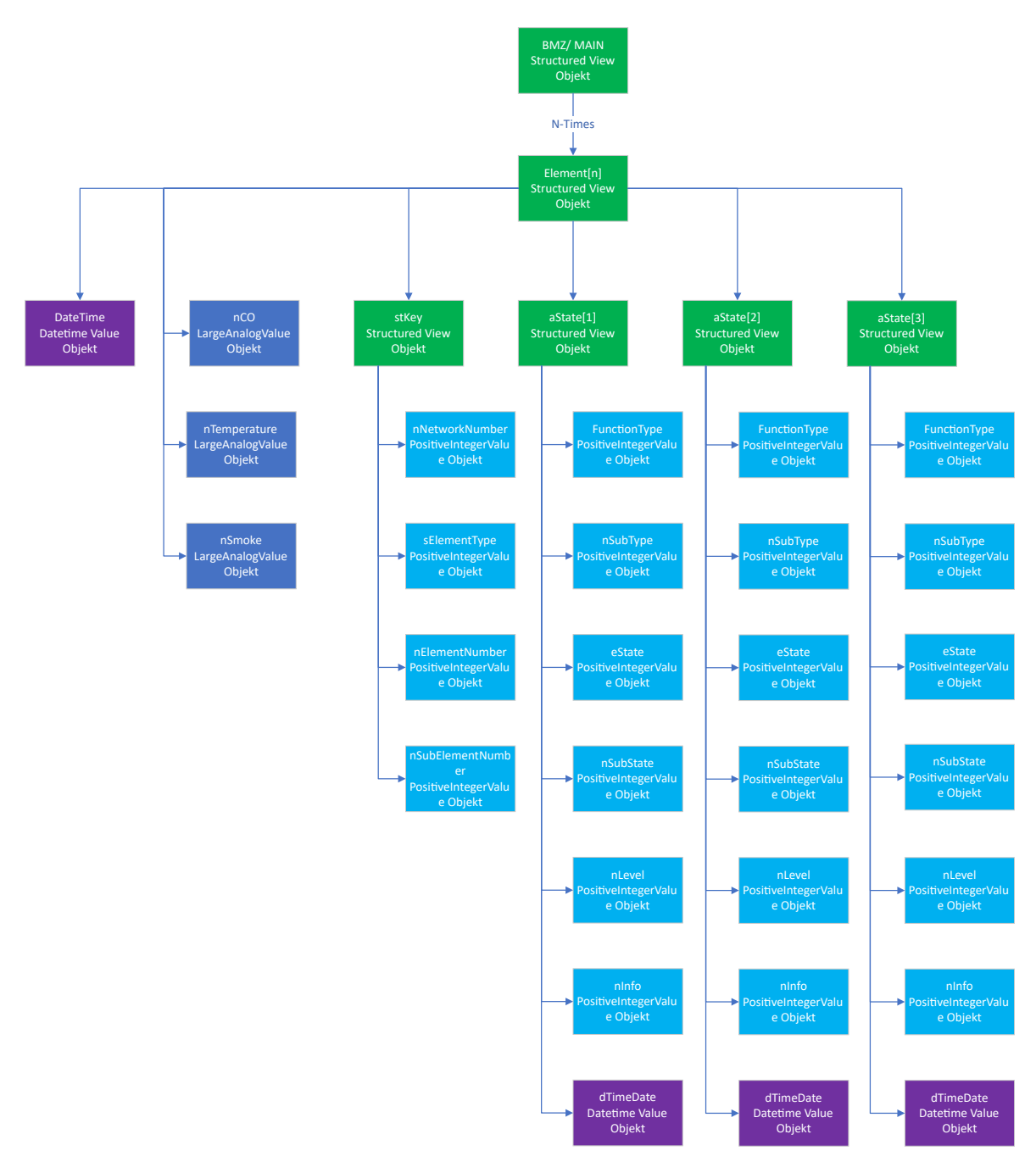

Figure 3.6: Large BACnet information model

#### **3.3.2 Minimal BACnet Information Model**

The space restrictions lead to a vastly reduced BACnet information model. The model has been reduced to a minimum by removing all optional objects that are not needed to report a fire alarm. Even the data points for CO, smoke and temperature had to be removed to gain room for more fire alarm system nodes. The downside of the new BACnet information model is, that information for Industry 4.0 use cases is not available due to space limitations. In case of only a few fire alarm system elements being needed, this model can be easily extended with temperature, CO and smoke values. Otherwise, a third party BACnet stack with more storage can be used to create proprietary BACnet objects or to use LSP and LSZ objects and extend them with analog sensor values.

The memory saving measures described above result in a model that requires only 4 objects per node of the fire alarm system, instead of 33. The structured view **stkey** with all its sub elements is summarized to a string and stored in a BACnet Primitive String. Figure [3.7a](#page-35-0) shows the translation. The timestamp stays unchanged from the previous model, and of the element-states, only the Positive-Integer-Value State from the structured view object State[1] is carried to the new model. The estate can be modeled via a Positive-Integer-Value, Analog-Value or Multi-State-Value object and all of them have their pros and cons. Figure [3.7b](#page-35-0) shows the new design.

<span id="page-35-0"></span>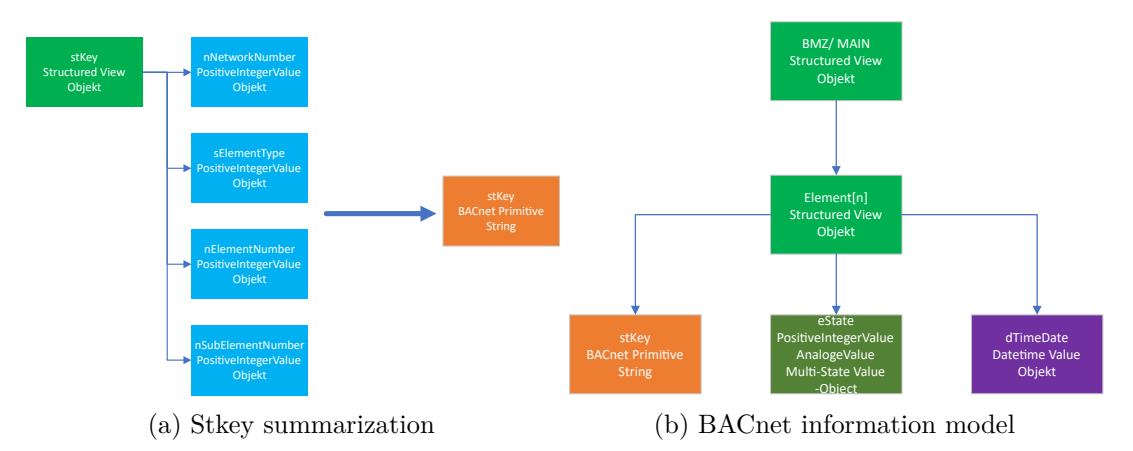

Figure 3.7: Minimal BACnet information model

The primitive object has the advantage that it carries a minimum of unneeded properties, but the disadvantage is that it is not subscribable via BACnet and can't send alarm notifications. It can only be polled, which is not optimal for a big fire alarm system with multiple thousands of elements. When using the analog-value-object, the state can be subscribed and the value will be updated by the client automatically when changed. The downside is, that the object carries some unnecessary properties and the alarm notifications are based on a minimum and maximum threshold of the present value and is therefore not usable. The multi-state-value object also caries unneeded properties, but supports subscriptions and alarm notifications on a state basis. The only drawback is

that the states start at 1 and the ISP-IP states starts at 0, therefore the states are offset by one which may cause confusion.

#### <span id="page-36-0"></span>**3.3.3 Mapping Implementation With TwinCAT**

To translate the fire alarm system to BACnet/IP, the state machine from Section [3.1.3](#page-26-0) needs to be extended with dynamic BACnet object creation based on the number of elements and a mapping function that updates the objects in case a value changes. To make the generation and update of the BACnet objects easier, a function block is created. This function-block can be initialized with an array to match the number of fire alarm system elements. The code section described by Algorithm [3.4](#page-37-0) shows the function block for the minimal information model with the multi-value-state object for the fire alarm system state. When reading the elements from the FACP in the states **start**, **getnext** and **get** description, the elements are created or updated.

**Algorithm 3.4:** Function block of the multi-value-state information model

```
1 FUNCTION_BLOCK FB_BACnet_BMZ_Element
       2 VAR_INPUT
3 {attribute 'TcEncoding':='UTF-8'}
4 description_in : STRING := 'not set' ;
5 st Key in : STRING := 'not set' ;
 6 dateTime in : DATE AND TIME ;
7 state_in : BYTE := T \text{c3}_IspIp . E_IspIpState . Fault ;<br>8 NotHsed : BOOL := TRIE :
       NotUsed : BOOL := TRUE ;
9 END_VAR
10 VAR_OUTPUT
11 END_VAR
12 VAR
13 //Safe Values to check for changes
           14 {attribute 'TcEncoding':='UTF-8'}
15 description_intern : STRING := 'not set' ;<br>16 dateTime intern : DATE AND TIME :
          dateTime_intern : DATE AND TIME ;
17 state_intern : BYTE := Tc3_IspIp . E_IspIpState . Fault ;
18 st_Key_intern : <b>STRING := 'not set' ;<br>19 //BACnet-Objekte
19 //BACnet-Objekte
           element : FB_BACnet_View := ( sDescription := 'Not Used!' ) ;
21 state : FB_BACnet_MV := ( iParent := element ,
22 bEnPgm := TRUE ,
23 eNotifyType := E_BACnet_NotifyType . eAlarm ,
24 aEventEnable := [1, 1, 1],
25 aAlarmValues := [ 2 , 3 ] ,
26 nValPgm := 1<br>27 ) :
27 ) ;
28 dateTime : FB BACnet DateTime := ( iParent := element ) ;
29 stKey : FB\_BAContext\_String := (iParent := element) ;<br>30 END VAR
      30 END_VAR
31
1 // If not Used don't create all Objects
      2 IF ( NOT NotUsed ) THEN
3 element ( ) ;<br>4 stKev ( ) ;
4 stKey ( ) ;<br>5 state ( ) :
          state () ;
6 dateTime ( ) ;
7 // Only update if changed
8 IF ( NOT ( description_in = description_intern ) ) THEN
               description intern := description in ;
10 element . s<br>Description := description_intern ; <br>11 END IF
          11 END_IF
12
13 IF ( NOT ( st_Key_in = st_Key_intern ) ) THEN
14 st_Key_intern := st_Key_in ;
15 stKey . svalue := st_Key_intern ;
16 END_IF
\begin{array}{c} 17 \\ 18 \end{array}18 IF ( NOT ( state_in = state_intern ) ) THEN
19 state_intern := state_in ;
20 state . nValPgm := state_intern + 1 ; // Array starts with 1 not with 0<br>21 END IF
21 END_IF<br>22 IF (NO)
22 IF \overline{NOT} ( dateTime_in = dateTime_intern ) ) THEN<br>23 dateTime_intern := dateTime_in :
23 dateTime_intern := dateTime_in ;<br>24 dateTime . stValue := F BA ToSTDate
               \overline{\text{daterime}}. stValue := F_BA_ToSTDateTime ( dateTime_intern ) ;
```
#### <span id="page-38-0"></span>**3.4 Beckhoff BACnet Stack Results**

#### **3.4.1 BACnet Viewer**

All three Information Models (positive-integer-value-, Analogue-Value- and multi-statevalue-object) were tested to verify that the mapping is working and to evaluate the maximum number of fire alarm system elements. All models worked with, *Yet Another BACnet Explorer* (Yabe) [\[21\]](#page-63-9), *Cimetrics Free BACnet Explorer* [\[22\]](#page-63-10) and *Inneasoft Free BACnet Explorer* [\[23\]](#page-63-11). The alarm notification of the multi-state-value-object is also working, Figure [3.8](#page-38-1) shows the active alarm summary in Yabe when a manual call point is pressed. The positive-integer-value and analog-value model can have a maximum of approximately, 6560 elements. The multi-state-value-object model can represent up to 5470 elements which is a bit less than the other two models but still much larger compared to the first information model.

<span id="page-38-1"></span>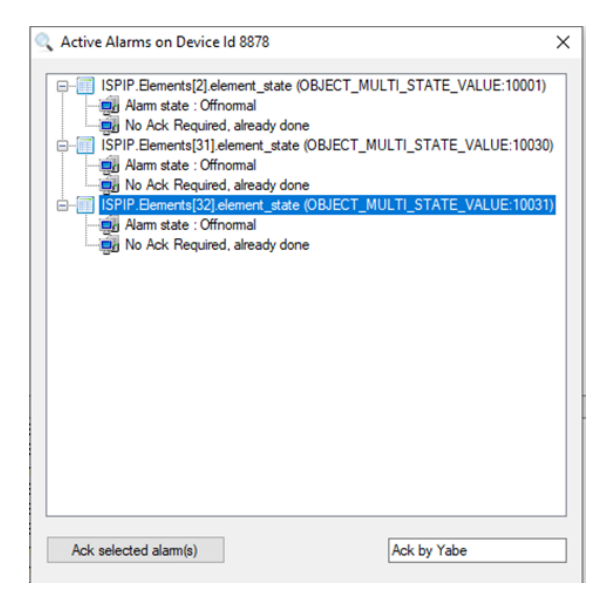

Figure 3.8: Active alarms multi-state-value-object model

#### **3.4.2 Open Points and Weaknesses**

The use cases for Industry 4.0 are very limited with this BACnet information model. No analog values are available for smart climate control or building automation. The analog values can easily be added, but would require three additional BACnet objects with approximately 20 KB each. This would increase the number of required objects per fire alarm system element from 4 to 7, that nearly doubles the needed memory per element and therefore reduces the number of supported fire alarm system elements drastically. Another possibility would be to serialize the three analog values into a string and include it in the BACnet information model. In this way, the additional memory required is less, but usability would suffer.

Some properties are still writable via a BACnet viewer, that problem can be resolved by adding constrains by the BACnet object generation. Writing to the BACnet server will have no effect on the fire alarm system and only affects the BACnet objects and is therefore irrelevant for the PoC.

The multi-value-state information model supports alarm and fault notifications based on the present\_value property. There are two arrays, one for alarms and one for faults, that specify which present values triggers a notification. The ISP-IP states that cause alarm and faults still need to be selected and added to the respective arrays. For the PoC, the BACnet Life Safety State **alarm**(2) has been added to the alarms array.

#### <span id="page-39-0"></span>**3.5 Life Safety Point and Life Safety Zone Information Model**

Before creating the LSP and LSZ with the  $C#$  Library, an information model that defines the mapping from ISP-IP Elements to LSP and LSZ, is needed. This model also includes optional properties that can be used for intrinsic reporting, though reporting will not be implemented in PoC.

The mapping is done in two steps, first the ISP-IP Elements are mapped to Life Safety data points by TwinCAT. Secondly, the Life Safety data points are mapped to LSP and LSZ objects by  $C#$ . Tables [3.2](#page-40-0) and [3.3](#page-41-0) show the first step of the mapping. Most mappings are straight forward values of ISP-IP Elements, but a few need special mapping. Some properties are required by the BACnet standard but not needed for the mapping of the fire alarm system elements, therefore these values will be mapped to a static value.

<span id="page-40-0"></span>

| LSP required properties |                                                                              |                    |  |  |  |  |  |  |
|-------------------------|------------------------------------------------------------------------------|--------------------|--|--|--|--|--|--|
| <b>Source</b>           | Mapping                                                                      | Output             |  |  |  |  |  |  |
|                         | Static: None accepted                                                        | Accepted_Modes     |  |  |  |  |  |  |
|                         | Static: None supported                                                       | Mode               |  |  |  |  |  |  |
|                         | Static: Indicates event state when intrin-                                   | Event_State        |  |  |  |  |  |  |
|                         | sic reporting is used, otherwise "Normal"                                    |                    |  |  |  |  |  |  |
|                         | Static: "Normal"                                                             | Operation_Expected |  |  |  |  |  |  |
| eState,<br>nSubState    | FB GET Reliability see 3.5                                                   | Reliability        |  |  |  |  |  |  |
|                         | $\text{eState} == \text{Disablement} \Rightarrow \text{TRUE}$                |                    |  |  |  |  |  |  |
| eState                  | $eState == Disablement public \Rightarrow TRUE$                              | Out_of_Service     |  |  |  |  |  |  |
|                         | $else \Rightarrow FALSE$                                                     |                    |  |  |  |  |  |  |
| eState                  | $\overline{\text{eState}} == \text{Deactivation} \Rightarrow$ ,all_silenced" | Silenced           |  |  |  |  |  |  |
|                         | $else \Rightarrow "unsilenced"$                                              |                    |  |  |  |  |  |  |
| eElementType-           | $eElementTypeClass$                                                          | Device_Type        |  |  |  |  |  |  |
| Class                   |                                                                              |                    |  |  |  |  |  |  |
| description_in          | description_in                                                               | Description        |  |  |  |  |  |  |
|                         | Event $State=='Normal' \Rightarrow FALSE$                                    | Status Flag:       |  |  |  |  |  |  |
|                         | $else \Rightarrow TRUE$                                                      | IN ALARM           |  |  |  |  |  |  |
|                         | estate=FAULT & Reliability!='General'                                        | Status_Flag:       |  |  |  |  |  |  |
| eState                  | $\Rightarrow$ TRUE                                                           | <b>FAULT</b>       |  |  |  |  |  |  |
|                         | $else \Rightarrow FALSE$                                                     |                    |  |  |  |  |  |  |
|                         | $Reliability = = Simulation \Rightarrow TRUE$                                | Status_Flag:       |  |  |  |  |  |  |
|                         | $else \Rightarrow FALSE$                                                     | <b>OVERRIDDEN</b>  |  |  |  |  |  |  |
|                         | $Out_of\_Service \Rightarrow TRUE$                                           | Status_Flag:       |  |  |  |  |  |  |
|                         | $else \Rightarrow FALSE$                                                     | OUT_OF_SERVICE     |  |  |  |  |  |  |
| eState                  | $LSS\_MAP(eState)$ see 3.4                                                   | Present Value      |  |  |  |  |  |  |
|                         | Same as Present_Value                                                        | Tracking_Value     |  |  |  |  |  |  |
| nSmoke                  | nSmoke                                                                       | Direct Reading     |  |  |  |  |  |  |
| nElementNumber          | nElementNumber                                                               | ElementNumber      |  |  |  |  |  |  |
| $nSubElement-$          | nSubElementNumber                                                            | subElementNumber   |  |  |  |  |  |  |
| Number                  |                                                                              |                    |  |  |  |  |  |  |

Table 3.2: Life Safety Point required properties

<span id="page-41-0"></span>

|        | LSP properties that are only needed for intrinsic reporting         |                                |  |  |  |  |  |  |
|--------|---------------------------------------------------------------------|--------------------------------|--|--|--|--|--|--|
| Source | Mapping                                                             | Output                         |  |  |  |  |  |  |
|        | Depends on BACnet network                                           | Notification Class             |  |  |  |  |  |  |
|        | List of Present Values that should trigger Life Safety<br>Alarms    | $Life\_Safety$<br>Alarm Values |  |  |  |  |  |  |
|        | should<br>of Present Values that<br>List<br>trigger<br>Alarm Values | Alarm_Values                   |  |  |  |  |  |  |
|        | List of Present_Values that<br>should<br>trigger<br>Fault Values    | Fault Values                   |  |  |  |  |  |  |
|        | $\Omega$                                                            | Time Delay                     |  |  |  |  |  |  |
|        | (TRUE, TRUE, TRUE)                                                  | Event Enable                   |  |  |  |  |  |  |
|        | Should be handled by the BACnet stack                               | Acked Transitions              |  |  |  |  |  |  |
|        | ALARM                                                               | Notify Type                    |  |  |  |  |  |  |
|        | Should be handled by the BACnet stack                               | Event Time<br><b>Stamps</b>    |  |  |  |  |  |  |
|        | TRUE                                                                | Event Detection<br>Enable      |  |  |  |  |  |  |

Table 3.3: Life Safety Point intrinsic reporting properties

Reliability mapping is based on the state and substate of an ISP-IP Element, which follows no easy programmable logic. Therefore, the mapping is done with the help of a two-dimensional array. The first dimension is the state and the second dimension is the substate. The reliability mapping function block is shown in Algorithm [3.5,](#page-42-0)the array is only partially visible due to its size. According to the fire alarm system description, the state "Enabled" contains 255 substates, Level1 to Level255, in increasing order. Creating the mapping per hand would be impractically and unnecessary, Level14 to Level255 can be created by a loop at the startup of the PLC due to the simple naming scheme. Level1 to Level13 will be coded by hand like the other reliability values to simplify the loop.

```
1 FUNCTION_BLOCK Get_IsP_Ip_BACnet_Reliability
           2 VAR_INPUT
           3 eState : INT ;
           4 nSubState : INT ;
           5 END_VAR
           6 VAR_OUTPUT
           7 Reliability : STRING ;
           END VAR
9 VAR
10 Reliability_values : ARRAY [ 0 .. 27 ] OF ARRAY [ 0 .. 255 ] OF STRING :=
11 [ [ 'General' , 'Not_defined' , 'Not_defined' , 'Not_defined' , 'Not_defined' , 'Not_defined' , 'Not_defined' , 'Not_
[ 'General', 'Simulation', 'Smoke', 'Temp', 'Sabotage', 'Check', 'Unconfirmed', 'CO', 'SmokeTemp', 'SmokeC<br>[ 'General', 'Not_defined', 'Smoke', 'Temp', 'Sabotage', 'Not_defined', 'Not_defined', 'CO', 'SmokeTemp', 'Sm<br>[ 'Ge
16 [ 'General' , 'KeySwitch' , 'Automatic' , 'FBP' , 'Emergency' , 'Limited' , 'Not_defined' , 'Not_defined' , 'Not_defined' , 'Not_defined' , 'Not_defined' , 'Not_defined' , 'Not_defined' , 'Not_defined' , 'Not_defined' ,
['General', 'Not_defined', 'Not_defined', 'Not_defined', 'Not_defined', 'Not_defined', 'Not_defined', 'Not_defined', 'Not_defined', 'Not_defined', 'Not_defined', 'Not_defined', 'Not_defined', 'Not_defined', 'Not_defined', 
['General', 'Levell', 'Level2', 'Level3', 'Level4', 'Level5', 'Level6', 'Level7', 'Level8', 'Level9', 'Level9'<br>23 ['General', 'Simulation', 'Automatic', 'Not_defined', 'Not_defined', 'Not_defined', 'Not_defined', 'Not_defi
['General','External','Not_defined','Not_defined','Not_defined','Not_defined','Not_defined','Not_defined','Not_defined','Not_defined','Not_defined','Not_defined','Not_defined','Not_defined','Not_defined','Not_defined','Not
['General','External','Not_defined','Not_defined','Not_defined','Not_defined','Not_defined','Not_defined','Not_defi<br>33     ['General','Simulation','Not_defined','Not_defined','Not_defined','Not_defined','Not_defined','Not_
35 [ 'General' , 'Not_defined' , 'Not_defined' , 'Not_defined' , 'Not_defined' , 'Not_defined' , 'Not_defined' , 'Not_d<br>36 [ 'General' , 'Not_defined' , 'Smoke' , 'Temp' , 'Not_defined' , 'Not_defined' , 'Not_defined' , 'C
38 [ 'General' , 'Simulation' , 'Smoke' , 'Temp' , 'Sabotage' , 'Not_defined' , 'Not_defined' , 'CO' , 'SmokeTemp' , 'Smo
39 ] ; // Not_defined needs to be added to 255
40
\frac{41}{42}42 count : INT<br>43 subcount : I
43 subcount : INT;<br>44 init : BOOL := 1
44 init : BOOL := FALSE ;
           45 END_VAR
46
1 IF ( NOT init ) THEN
 2
                 3 FOR count := 0 TO 27 BY 1 DO
                             4 FOR subcount := 14 TO 255 BY 1 DO
                                  5 IF ( count = E_IspIpState . Enabled ) THEN
                                        Reliability_values [ count ] [ subcount ] := CONCAT ( 'Level' , TO_STRING ( subcount ) ) ;
                                   7 ELSE
                                         8 Reliability_values [ count ] [ subcount ] := 'Not_defined' ;
9 END_IF<br>10 END FOR
                             END_FOR
11 END_FOR<br>12 init := TRUE :
                 init := TRUE ;
           13 END_IF
13<br>14<br>15Reliability := Reliability values [ eState ] [ nSubState ] ;
```
#### **Algorithm 3.5:** Reliability mapping function block

<span id="page-42-0"></span>16

The Present Value is represented by the APDU **BACnetLifeSafetyState**. Values 0-23 are defined and 24-255 are reserved by the American Society of Heating, Refrigerating and Air-Conditioning Engineers(ASHRAE) [\[6\]](#page-62-6). 256-65635 can be used to add proprietary states. The states of the ISP IP Elements were mapped to the existing values where possible, otherwise proprietary states were added. Table [3.4](#page-43-0) shows the mapping of ISP-IP Element states to the **BACnetLifeSafetyState**. Dark green entries have been mapped to existing values; light green values have not been used. Light blue values are mapped to proprietary **BACnetLifeSafetyState** values.

<span id="page-43-0"></span>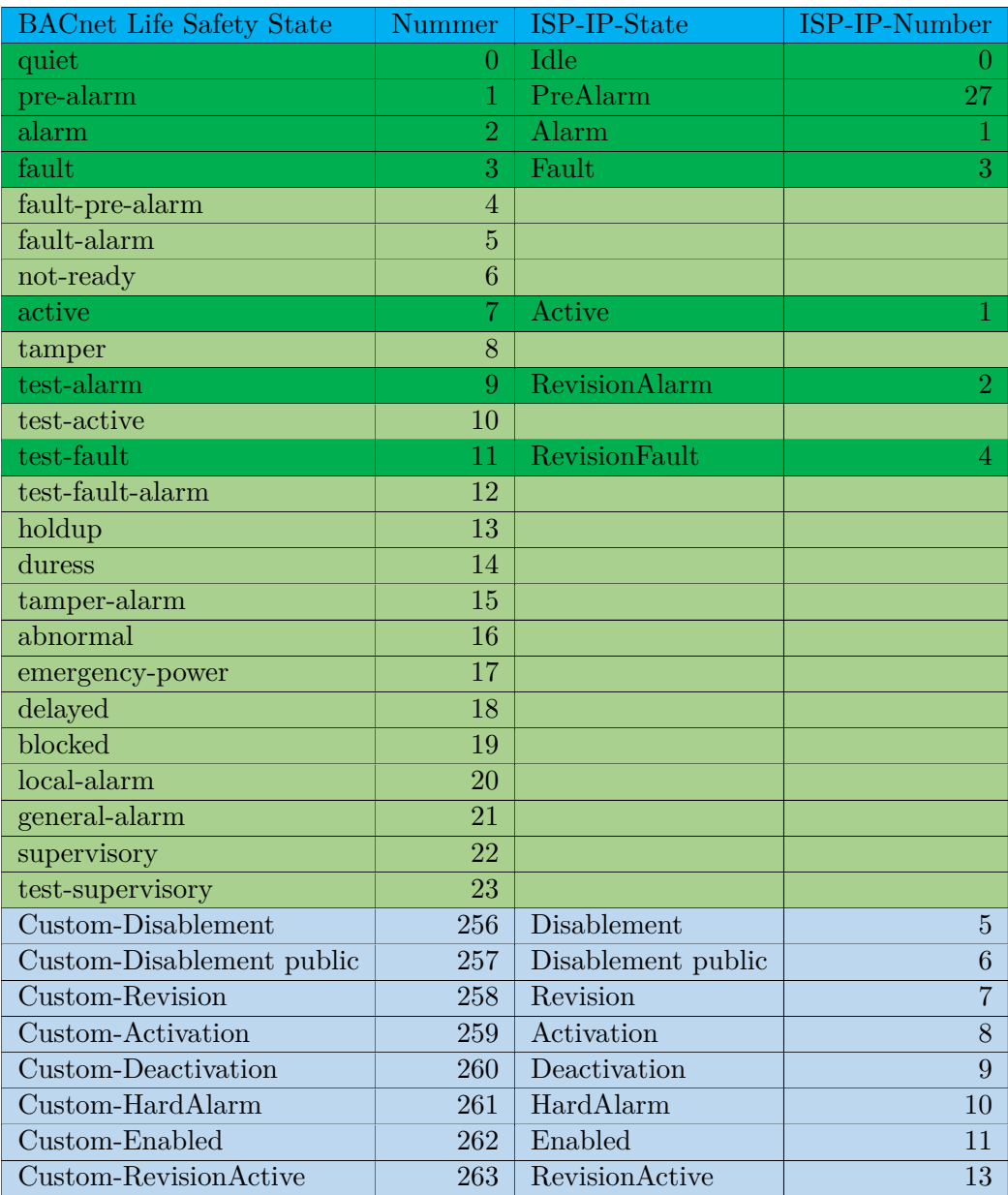

| <b>BACnet Life Safety State</b> | <b>Nummer</b> | ISP-IP-State             | ISP-IP-Number |
|---------------------------------|---------------|--------------------------|---------------|
| Custom-Warning                  | 264           | Warning                  | 14            |
| Custom-Explore                  | 265           | Explore                  | 15            |
| Custom-Terminated               | 266           | Terminated               | 16            |
| Custom-RevisionActivation       | 267           | RevisionActivation       | 17            |
| Custom-PaperFeed                | 268           | PaperFeed                | 18            |
| Custom-SilentAlarm              | 269           | SilentAlarm              | 19            |
| Custom-PreActivation            | <b>270</b>    | PreActivation            | 20            |
| Custom-Release                  | 271           | Release                  | 21            |
| Custom-PreActive                | 272           | PreActive                | 22            |
| Custom-RevisionPreActive        | 273           | RevisionPreActive        | 23            |
| Custom-LowBat                   | 274           | LowBat                   | 24            |
| Custom-Presignal                | 275           | Presignal                | 25            |
| Custom-Revision Presignal       | 276           | <b>RevisionPresignal</b> | 26            |

**Table 3.4 continued from previous page**

Table 3.4: Bacnet Life Safety State mapping

The Life Safety data points are mapped to LSZ and LSP objects by C#. The LSZs contain lists of the LSPs that are part of the LSZ. The data points are grouped based on *Device\_Type*, *ElementNumber*, and *subElementNumber*. Figure [3.9](#page-44-0) shows the grouping logic. First, the *Device\_Type* is used to verify that the data point is of the type *zone*. If not, the element must be an LSP. However, the *Device\_Type* is not a sufficient condition for LSZ, therefore the *subElementNumber* must also be equal to 255. Otherwise, the data point is an LSP as well, if the LSP is Part of a Zone, it is added to the corresponding LSZ *Member\_List*. The *ElementNumber* is used to generate the *object\_name* property.

<span id="page-44-0"></span>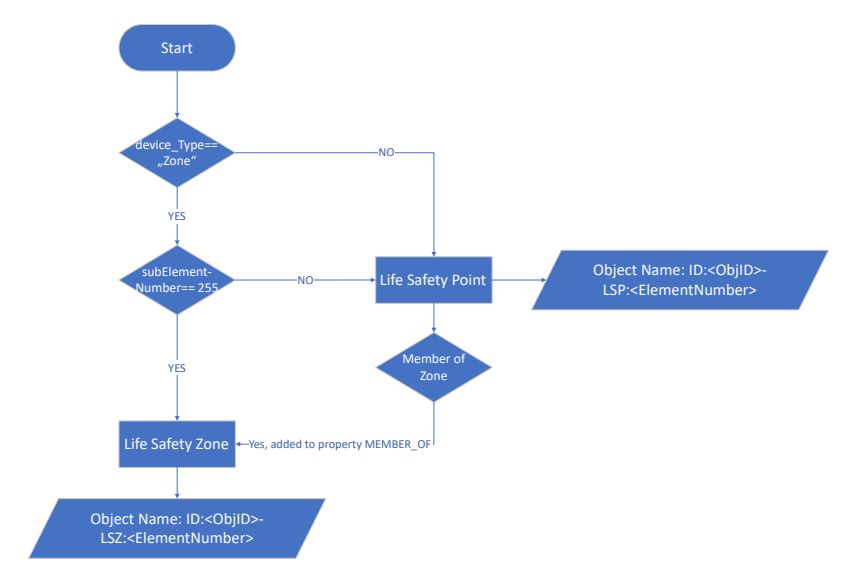

Figure 3.9: LSP and LSZ grouping

#### <span id="page-45-0"></span>**3.6 Data Transfer TwinCAT to C#**

The communication protocol Automation Device Specification (ADS) enables the data exchange from the PLC to  $C#$  and vice versa. The advantage of ADS is that the  $C#$ program can be executed on the PLC itself or on another computer that is connected to the PLC via Ethernet. Furthermore, PLC variables are accessible via ADS without modifications to the PLC-program. [\[24\]](#page-64-0)

#### **3.6.1 TwinCAT First Version**

Figure [3.10](#page-46-0) shows the first version of the PLC-state machine that groups the ISP-IP Elements into arrays which can be accessed via ADS. The state machine is based on the Beckhoff BACnet implementation and is altered to create LSP and LSZ data points instead of Beckhoff BACnet objects. Three flags are used to ensure safe reads between the PLC and C# program. *Csc\_ready* is set to true by the PLC when the C# program can safely read from the PLC. *Value\_change* is set to true by the PLC when the list of LSP and LSZ data points have changed, and is set to false by the  $C#$  program when the data points have been read. *Reading* is set to true by the C# program when it starts reading the LSP and LSZ data point arrays, and is set to false when finished. Initially, *csc\_ready* is set to **false** and *value\_change* is set to **true**. When the state machine states *start* or *GetNext* are reached, the function block *update* is called. The function block creates and updates the LSP and LSZ data points following the first mapping step [3.2](#page-40-0) without intrinsic reporting. The LSP and LSZ data points are function blocks, one function block is created per LSP and LSZ. In case of value changes, the flag *value\_change* is set to **true**. The initial interaction of state machine will also fetch the element descriptions and add them to the LSP and LSZ data points. After that, LSP and LSZ data points are converted to arrays by the PLC if the  $C#$  program is not currently reading the arrays. Arrays are used to transfer the data points to  $C#$ , the reason for using arrays is that the ADS-library from Beckhoff provides no easy way to transfer arrays of function blocks to C#. During the update of the data point arrays, the flag *csc\_ready* is set to **false** to prevent inconsistent data from being read. The state machine repeats this procedure if the timer calls for an update.

The drawback of this approach is the limited amount of LSP and LSZ data points due to space limitations of the PLC. A maximum of 1842 LSP and LSZ data points can be created. The problem is the largest continuous memory block of 982.250.463 bytes (reported by the compiler). Therefore, the array of data points approach is limited by the available continuous memory. For large fire alarm systems, this state machine does not scale well, and a different approach is required. A solution to this problem is presented in Section [3.6.2.](#page-46-1)

<span id="page-46-0"></span>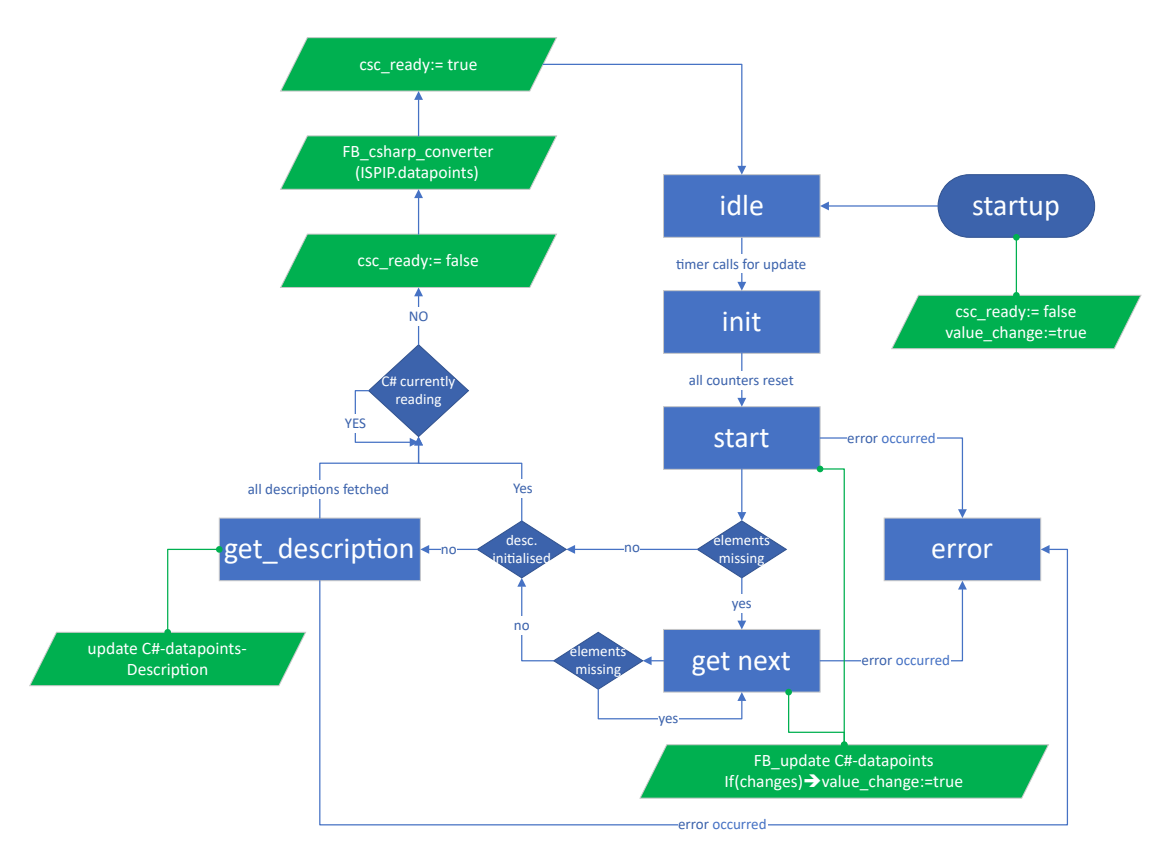

Figure 3.10: ISP-IP to  $C#$  first version state machine

#### <span id="page-46-1"></span>**3.6.2 TwinCAT Second Version**

To allow for larger number of LSP and LSZ data points, the function block for the data points needs to be broken up into smaller pieces. Data point arrays need to be divided into individual arrays per property to be transmitted to the  $C#$  program. Therefore, the function block array, whose main purpose is structuring the data, is removed completely and the LSP and LSZ data points are stored in separate arrays. The new state machine is shown in Figure [3.11.](#page-47-0) The changes increase the maximum amount of LSP and LSZ data points significantly from 1842 to over 2800000. One must keep in mind, that the larger the number of ISP-IP Elements, the more PLC cycles are needed to update the LSP and LSZ data points. Especially the first iteration which fetches the descriptions of LSP and LSZ will take some time.

<span id="page-47-0"></span>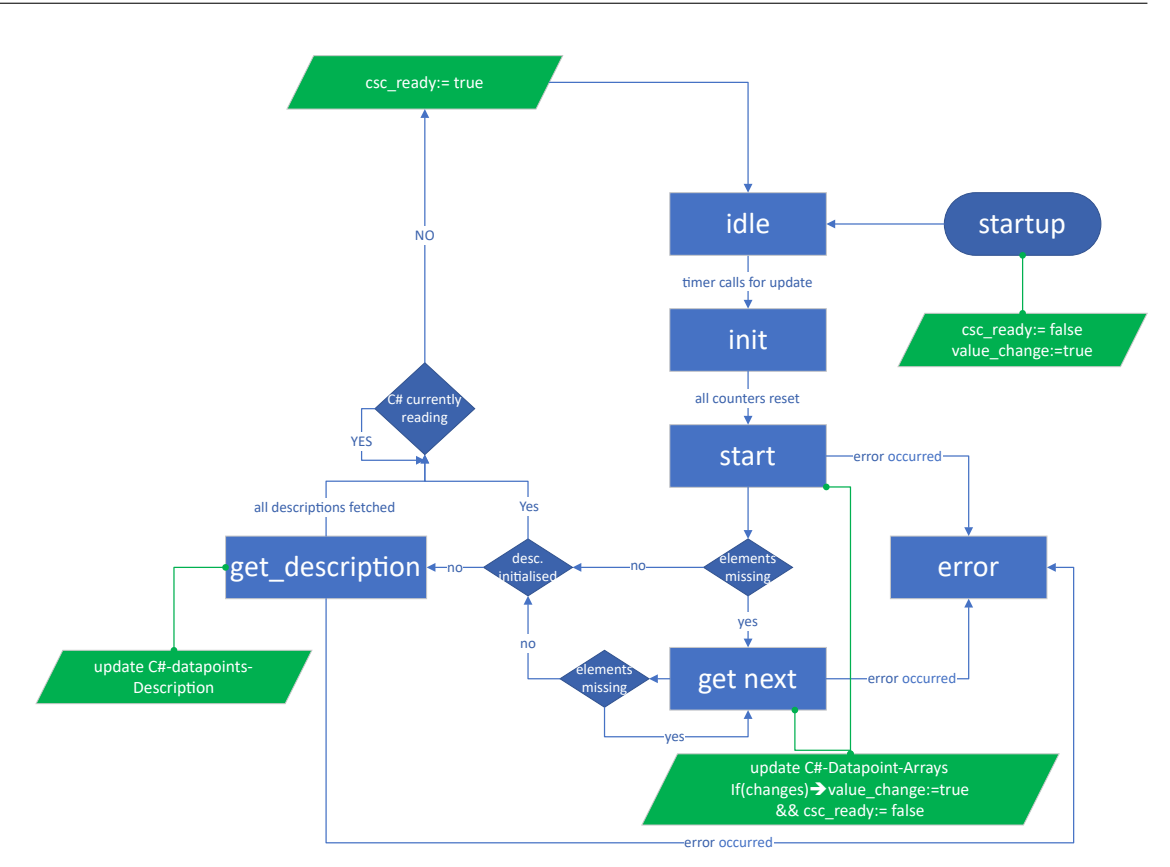

Figure 3.11: ISP-IP to  $C#$  second version state machine

#### <span id="page-47-1"></span>**3.6.3 C# Access and Write Data**

The C# program connects to TwinCAT via ADS at startup and can then access the PLC variables.

A class for data exchange is created to structure the communication between TwinCAT and C#. To establish the connection from C# to the PLC, only a *port* and *netID* are needed. When using TwinCAT3, the port 851 is used and the *netID* is the **AMSNetId** of the PLC.

When the connection is established, the variables can be accessed in multiple ways. Variables can be accessed via an address or the variable name, for better readability variable names are used. The reading of values can be done event driven or via a read function. This PoC will poll the read function and use flags to mark value changes. The reason for manual CoV tracking is to gain full control of the update process to prevent changes on C# BACnet objects while the PLC is still processing ISP-IP Elements. Reading all ISP-IP Elements from the fire alarm system can take multiple PLC cycles, the  $C#$  program should only read the element list when all elements are updated, therefore manual flags are used to indicate if the ISP-IP Elements are ready to be read.

The data exchange class contains functions to read single *bool*, *int16* and *String* variables as well as arrays of *bool*, *int16*, *String*, *unit16* and *int32* data types. One write-function for *bool* variables is available as well to set the data exchange flags. To simplify the read access and grouping of LSP and LSZ data points into template classes, a function is available as well. The LSZ and LSP are stored into two lists, one containing LSZs with their LSP-members and a second list containing LSPs without an LSZ. These LSZ and LSP template classes are independent of the used BACnet stack and allow easy switching of BACnet stacks in the future.

#### <span id="page-48-0"></span>**3.7 Life Safety Objects with C# BACnet Library**

Due to the lack of LSP and LSZ support of Beckhoff PLC, another solution is needed. One is to use an external C# BACnet stack to generate the LSP and LSZ objects and access the data from the PLC via ADS protocol from Beckhoff.

#### **3.7.1 C# Library**

The ISP-IP Elements are mapped to LSP and LSZ template classes within  $C#$  and must be turned into real BACnet objects with help of a BACnet stack. Most of the available BACnet stacks for  $C#$  are only available for purchase by request, and are therefore not suited for this PoC implementation. Hence, the freely available C# BACnet stack maintained at GitHub [\[25\]](#page-64-1) by ela-compil and downloadable at NuGet [\[26\]](#page-64-2) is used. This library supports the generation of BACnet objects at runtime, but needs a  $C#$ template-class per BACnet object. The class must define all object properties, the encoding of the properties and intrinsic reporting. Some examples for C# BACnet classes are given [\[27\]](#page-64-3), but most of them are over six years old and are thus not fully compatible with the newest version of the BACnet stack. Moreover, LSP and LSZ are not utilized in the examples at all. Therefore, LSP and LSZ  $C#$  template classes must be implemented based on the DIN EN ISO 16484-5:2017-12 [\[6\]](#page-62-6). For the proof of concept, the intrinsic reporting part of the LSP and LSZ will not be implemented with C# BACnet stack, only the required properties and some optional properties along with CoV notification will be realized. Before creating the LSP and LSZ template classes, some missing APDUs need to be defined and proprietary values must be added. After the APDUs *BACnetReliability*, *BACnetLifeSafetyMode*, *BACnetLifeSafetyStates*, *BACnetSilencedState* and *BACnetLifeSafetyOperation* are defined the templates can be created. The class templates use the *BACSharpObject* [\[28\]](#page-64-4) class from GitHub as the parent class, which defines fundamental functions and properties. When defining a property, the encoding type and CoV management must be defined. An example for the property *PRESENT\_VALUE* of the LSP and property *Zone\_Members* of the LSZ is shown below.

**Algorithm 3.6:** C# BACnet property definition

```
1 public BacnetLifeSafetyStates m_PROP_PRESENT_VALUE;
2 [BaCSharpType(BacnetApplicationTags.BACNET_APPLICATION_TAG_ENUMERATED)]
3 public virtual BacnetLifeSafetyStates PROP_PRESENT_VALUE
4 {
5 get { return m_PROP_PRESENT_VALUE; }
6 set
7 {
8 m_PROP_PRESENT_VALUE = value;
9 ExternalCOVManagement(BacnetPropertyIds.PROP_PRESENT_VALUE);
10 }
11 }
12 protected List<BacnetValue> m_PROP_ZONE_MEMBERS = new List<BacnetValue>();
13 [BaCSharpType(BacnetApplicationTags.BACNET_APPLICATION_TAG_OBJECT_ID)]
14 public virtual List<BacnetValue> PROP_ZONE_MEMBERS
15 {
16 qet { return m_PROP_ZONE_MEMBERS; }
17 }
18
```
<span id="page-49-0"></span>The constructor of the LSP and LSZ templates takes an LSP and LSZ data point that has been created by the TwinCAT-read function described in section [3.6.3](#page-47-1) and turns it into a BACnet object. Additionally, an update function is created to update the BACnet object in case of changes.

**Algorithm 3.7:** C# LSP constructor

```
1 public LifeSafetyZone(uint objid, TW_LifeSafetyZone lsp)
2 : base(new BacnetObjectId(BacnetObjectTypes.
     OBJECT_LIFE_SAFETY_ZONE, objid), ("ID:" + objid.ToString() + "-LSZ-" +
     lsp.ElementNumber.ToString()), lsp.Description)
3 {
4 m_PROP_STATUS_FLAGS.SetBit((byte)0, lsp.Status_Flags_IN_ALARM);
5 m_PROP_STATUS_FLAGS.SetBit((byte)1, lsp.Status_Flags_FAULT);
6 m_PROP_STATUS_FLAGS.SetBit((byte)2, lsp.Status_Flags_OVERRIDDEN);
7 m_PROP_STATUS_FLAGS.SetBit((byte)3, lsp.
     Status_Flags_OUT_OF_SERVICE);
8 PROP_PRESENT_VALUE = (BacnetLifeSafetyStates)lsp.Present_Value;
9 m_PROP_TRACKING_VALUE = m_PROP_PRESENT_VALUE;
10 m_PROP_DEVICE_TYPE = lsp.Device_Type;
11 m_PROP_EVENT_STATE = 0;
12 Enum.TryParse<BACnetReliability>(lsp.Reliability, out
     m_PROP_RELIABILITY);
13 PROP_OUT_OF_SERVICE = lsp.Out_of_Service;
14 Enum.TryParse<BACnetSilencedState>(lsp.Silenced, out
     m_PROP_SILENCED);
15 m_PROP_DIRECT_READING = lsp.Direct_Reading;
16 }
17
18
```
To create and update all LSP and LSZ, a state machine is created in  $C#$ . Figure [3.12](#page-50-0) illustrates the broad functionality of the state machine. At the startup, a connection to the PLC is established. Afterwards, if the *csc\_ready* is set to **true**, the LSP and LSZ objects are read and grouped. If the flag *csc\_ready* remains **false** for multiple seconds, the program enters an error state. After the objects have been successfully loaded, the BACnet objects are created. From there on, the program queries the value\_change flag at intervals of 500ms. In case the flag is set to **true**, the flag will be set to **false** and the LSP and LSZ data points will be read from the PLC and BACnet objects will be updated. During read operations from the PLC, the program will set the *reading* flag to **true** to prevent inconsistent data reads.

<span id="page-50-0"></span>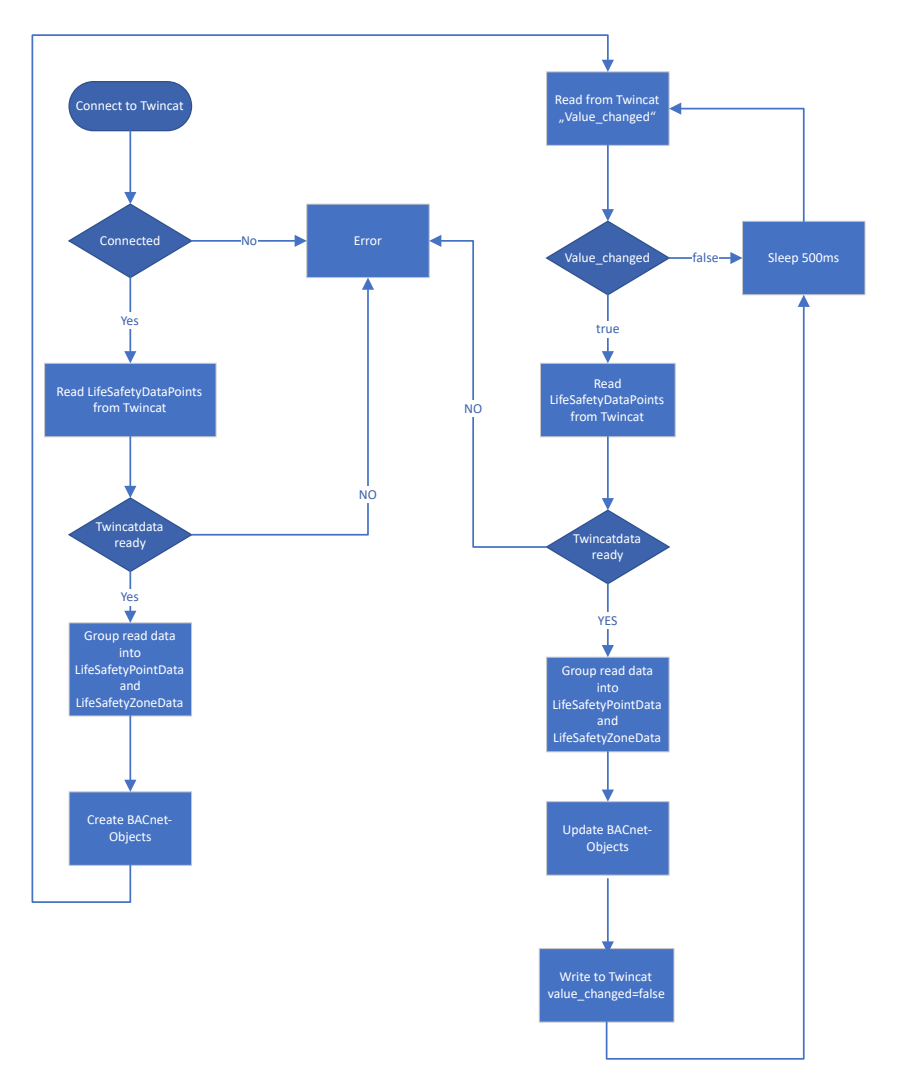

Figure 3.12: C# BACnet object generation

#### <span id="page-51-0"></span>**3.8 C# BACnet Server Results**

#### **3.8.1 LSP and LSZ Read Access via BACnet Viewer**

The same three BACnet viewers as before are used to test the BACnet objects. Yabe and the Inneasoft Free BACnet Explorer work fine, all properties are correctly encoded, readable and CoV notifications work for the PoC fire alarm system. The free viewer from Cimetrics has problems with the *Member\_List* property of the LSZ. Figure [3.13](#page-51-1) shows the three BACnet Viewer side by side.

<span id="page-51-1"></span>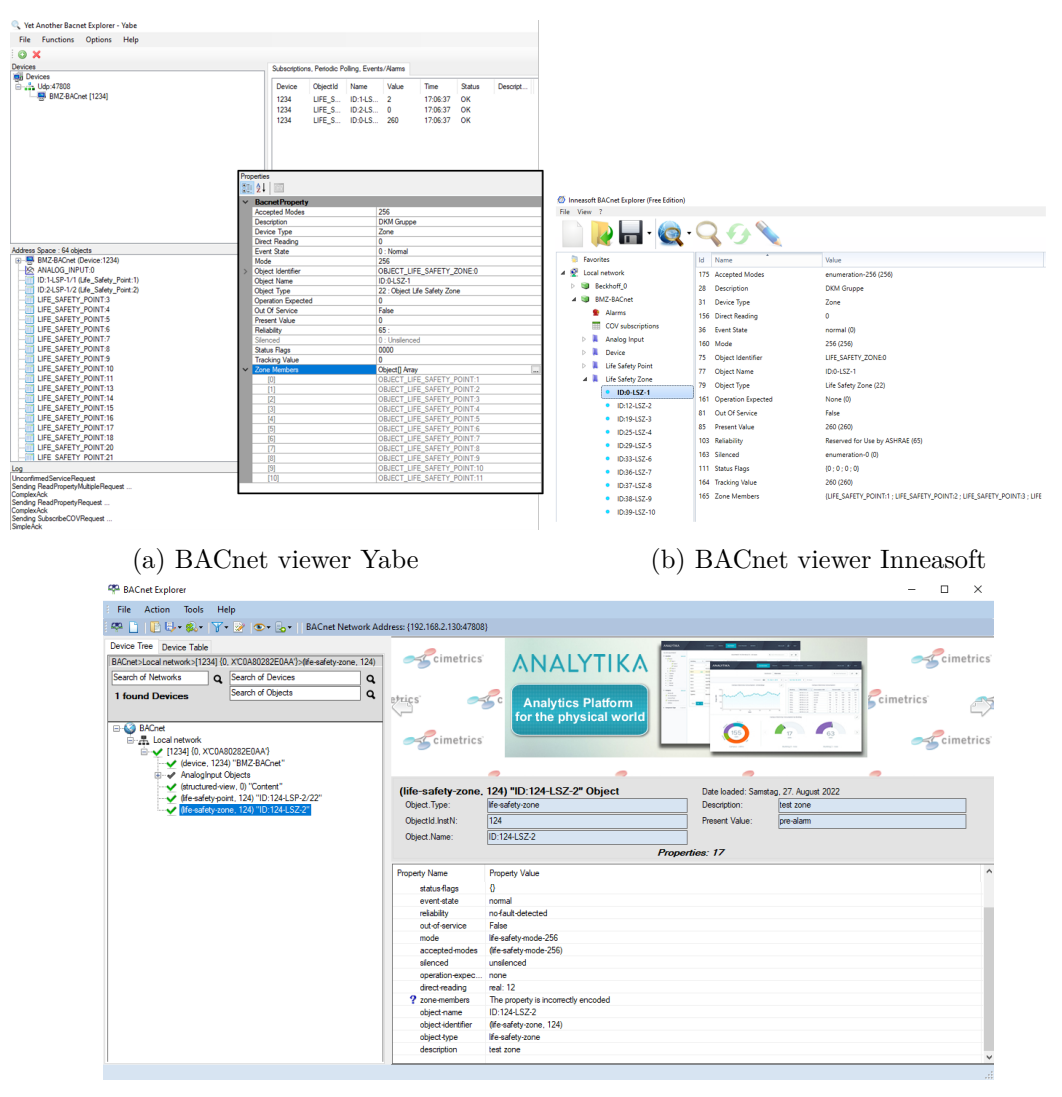

(c) BACnet viewer Cimetrics

Figure 3.13: BACnet viewer comparison

#### **3.8.2 C# Program Hardware Requirements**

<span id="page-52-0"></span>The C# program does not consume many resources when idle. Only when new BACnet viewers connect, thousands of LSP and LSZ objects are read or a CoV event occurs, CPU consumption peaks may occur.Memory consumption is low at around 30 MB for 2000 BACnet objects. Figure [3.14](#page-52-0) shows the memory and CPU consumption for 2000 objects. The CPU spikes occurs when a manual call point is pressed and BACnet objects must be updated and the CoV notifications are sent.

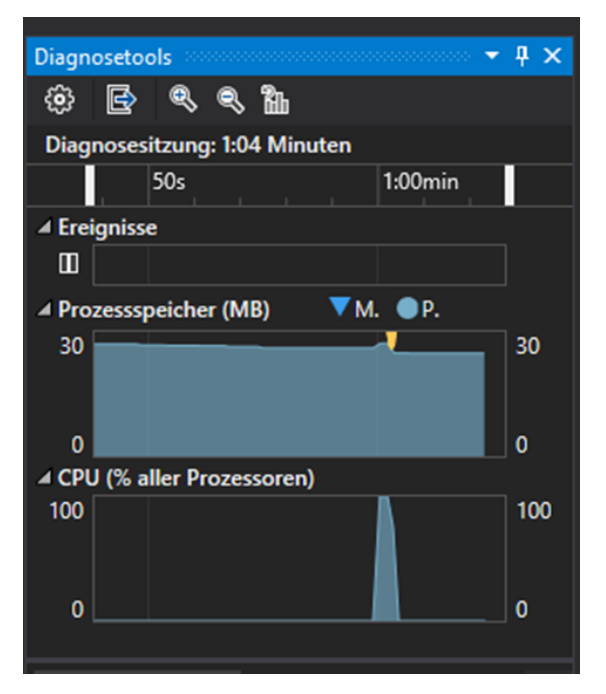

Figure 3.14: C# program hardware requirements

#### **3.8.3 Open Points of the C# BACnet Server**

The C# BACnet stack approach is not perfect, for a large number of BACnet objects the CoV notifications stop working reliably when lots of BACnet objects get updated at once, some notifications won't arrive at all or are delayed. However, manually refreshing the BACnet objects always works.

One time, the whole  $C#$  BACnet server went offline. After adding additional synchronization primitives, the problem could not be reproduced. This problem still needs to be further investigated.

Moreover, intrinsic reporting is not supported out of the box by the library for LSP and LSZ and is not implemented yet, therefore it must still be added.

The Cimetrics Free BACnet Explorer [\[22\]](#page-63-10) has problems with the encoding of the LSZ property *Member\_List*, the other two BACnet viewers had no problems. This issue still continues to exist and could not be solved, and also exists with the structured view example available at GitHub [\[29\]](#page-64-5). It could not be identified whether the viewer, BACnet server or a combination of both is the cause of the problem.

# **CHAPTER**

## <span id="page-54-0"></span>**Conclusion and Further Work**

#### <span id="page-54-1"></span>**4.1 Beckhoff vs C# BACnet Stack**

Both the Beckhoff and C# stack can be used to create a BACnet information model, although the minimal Beckhoff model is very limited. Only limited Industry 4.0 applications are possible due to the lack of raw sensor values. The  $C#$  Model at least contains one sensor value that can be used for advanced use cases. The  $C#$  Library should support the addition of proprietary properties, but to do so proprietary property-IDs must be added to the enum *BacnetPropertyIds*.

Large fire alarm systems with over 7000 fire alarm elements can not be represented with the Beckhoff BACnet stack due to space limitations (max 6500), therefore the  $C\#$  stack (theoretically PLC limit of 2800000,  $C#$  stack tested up to 200000) is better suited for larger implementations. When looking at interoperability, the  $C#$  BACnet server with LSP and LSZ is a much better option. LSP and LSZ are standardized and therefore most likely supported by other BACnet devices. The information model of the Beckhoff BACnet stack is less compatible with other system due to grouping of standardized objects to represent one fire alarm system element instead of using LSP and LSZ.

The advantage of the Beckhoff stack is the BACnet conformance certificate [\[30\]](#page-64-6) which could not be found for the open source  $C#$  BACnet stack. Especially for life safety applications like fire alarm system, certificates are necessary to deploy the BACnet stack in real world applications. Another downside of the  $C#$  BACnet option is, that two applications need to be maintained, the PLC program and  $C#$  program. This also increases the risk of security vulnerabilities and complicates the deployment of the system.

#### <span id="page-55-0"></span>**4.2 Conclusion**

This thesis started with an analysis of available BACnet protocol-gateways, revealing that translations can be achieved in multiple ways, running on an MCU or PC and using different mapping strategies. These steps were followed by an analysis of the usability of a PLC to act as a Multiprotocol-Gateway for Fire Alarm Systems. The gathered information was used to build two BACnet information models, one for the Beckhoff PLC BACnet stack using grouped standardized BACnet objects and one for an open-source  $C#$  BACnet stack utilizing LSP and LSZ. Both running on a UcIPC with a software PLC to function as a BACnet Multiprotocol-Gateway. The PoC implementations show, that both gateways are viable solutions, although the  $C#$  model supports a larger number of BACnet objects and has a higher interoperability due to LSP and LSZ support. Unfortunately, the  $C\#$  stack is not running as stable as the Beckhoff BACnet server and CoV notifications sometimes stop working properly when a high number of elements gets updated at once. The Beckhoff BACnet server has the advantage of having a BACnet conformance certificate and no need to operate an additional  $C#$  program. However, the lack of support for LSP and LSZ, the limitation to approx. 5000-6000 elements, and the lack of access to raw sensor values mean only limited suitability for Industry 4.0 use cases.

#### <span id="page-55-1"></span>**4.3 Further work**

Both models can be further improved. The Beckhoff model can be expanded with string encoded analog values that are added to a description of an already used BACnet object. That way, memory usage can be kept at a minimum while increasing the usability for Industry 4.0. Nevertheless, the decoding of the analog value string would be more complicated for other BACnet devices reading the string compared to accessing an analog value property.

The used C# BACnet library may be sourced from GitHub instead of NuGet and extended with proprietary property-IDs to expand the LSP and LSZ with raw sensor readings. Moreover, intrinsic reporting could be added to the LSP and LSZ.

Additionally, proprietary  $C#$  BACnet stacks may be used to create the BACnet objects. For instance, the proprietary BACnet stack Chipkin [\[31\]](#page-64-7) or Cimetrics [\[32\]](#page-64-8) can be evaluated. These have the advantage of support and better documentation. Even different programming languages compatible with TwinCAT ADS may be tested to host the BACnet server.

## **List of Figures**

<span id="page-56-0"></span>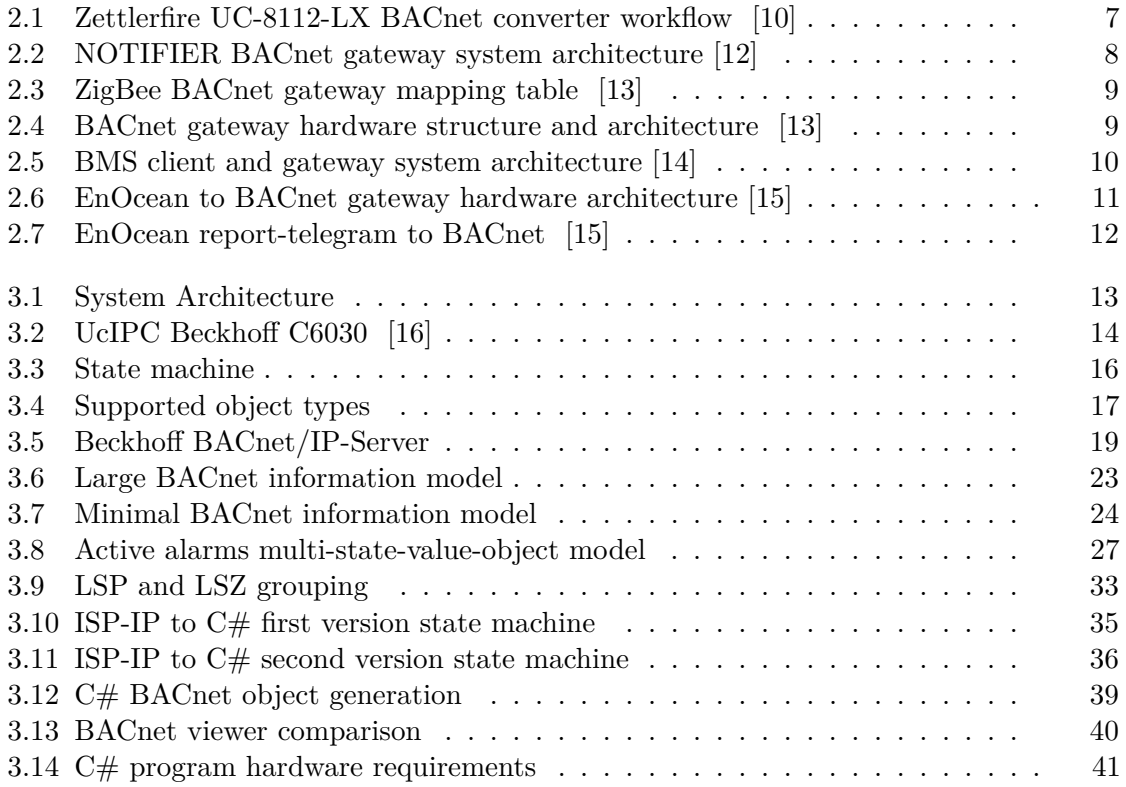

## **List of Tables**

<span id="page-58-0"></span>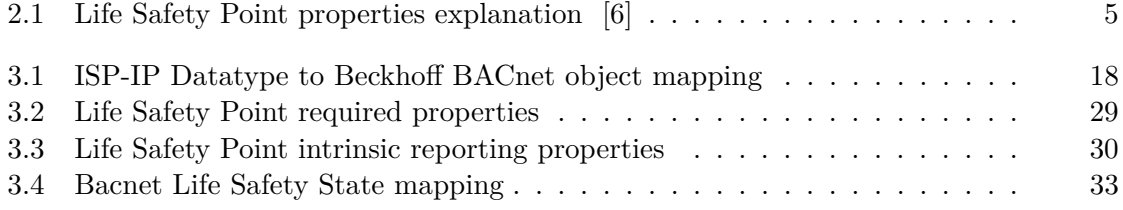

## **List of Algorithms**

<span id="page-60-0"></span>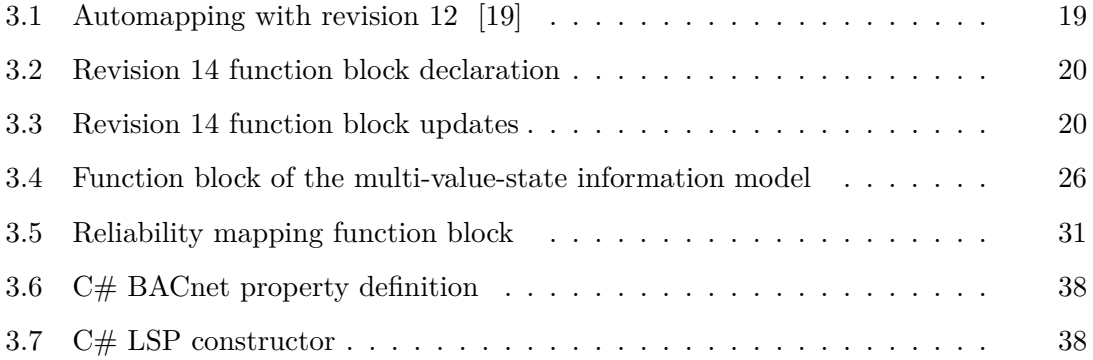

## **Bibliography**

- <span id="page-62-1"></span><span id="page-62-0"></span>[1] Z. Jiang, Y. Chang, and X. Liu, "Design of software-defined gateway for industrial interconnection," *Journal of Industrial Information Integration*, vol. 18, 6 2020.
- <span id="page-62-2"></span>[2] B. Dong, V. Prakash, F. Feng, and Z. O'Neill, "A review of smart building sensing system for better indoor environment control," pp. 29–46, 9 2019.
- <span id="page-62-3"></span>[3] Hekatron Vertriebs GmbH, "Leistungserklärung Brandmelder Nr.305/2011."
- <span id="page-62-4"></span>[4] K. Jakubowski, J. Paś, S. Duer, and J. Bugaj, "Operational analysis of fire alarm systems with a focused, dispersed and mixed structure in critical infrastructure buildings," *Energies*, vol. 14, no. 23, 12 2021.
- <span id="page-62-5"></span>[5] Beckhoff Automation GmbH & Co. KG., "Fire Alarm Systems | Schrack Seconet AG." [Online]. Available:<https://www.schrack-seconet.com/firealarm/>
- <span id="page-62-6"></span>[6] DIN Deutsches Institut für Normung e.V., "DIN EN ISO 16484-5." [Online]. Available:<www.din.de>
- <span id="page-62-7"></span>[7] Thomas Hansemann and Christof Hübner, *Gebäudeautomation*. Hanser, 2021.
- <span id="page-62-8"></span>[8] Beckhoff Automation GmbH & Co. KG., "Beckhoff BACnet IP Protocol Implementation Conformance Statement," 2021. [Online]. Available: [https://www.bacnetinternational.net/catalog/manu/beckhoff%20automation%](https://www.bacnetinternational.net/catalog/manu/beckhoff%20automation%20gmbh/Beckhoff_BACnetIP_PICSen_Rev14_Ver4.0.pdf) [20gmbh/Beckhoff\\_BACnetIP\\_PICSen\\_Rev14\\_Ver4.0.pdf](https://www.bacnetinternational.net/catalog/manu/beckhoff%20automation%20gmbh/Beckhoff_BACnetIP_PICSen_Rev14_Ver4.0.pdf)
- <span id="page-62-9"></span>[9] Johnson Controls Zettler, "Zettler MXZ BACnet Interface MZX BACnet Converter," 2017. [Online]. Available: [https://www.zettlerfire.com/Products/Fire/](https://www.zettlerfire.com/Products/Fire/ZettlerBACNet.asp) [ZettlerBACNet.asp](https://www.zettlerfire.com/Products/Fire/ZettlerBACNet.asp)
- <span id="page-62-10"></span>[10] ——, "Zettler MXZ BACnet Interface," 2017. [Online]. Available: [https:](https://www.tycoemea.com/pdf13/datasht/fire/Zettler/PSF247ZT.pdf) [//www.tycoemea.com/pdf13/datasht/fire/Zettler/PSF247ZT.pdf](https://www.tycoemea.com/pdf13/datasht/fire/Zettler/PSF247ZT.pdf)
- <span id="page-62-11"></span>[11] Notifier by Honeywell, "Notifier BACnet Gateway Installation and Operation Manual," 2009. [Online]. Available: [https://cgproducts.johnsoncontrols.com/MET\\_](https://cgproducts.johnsoncontrols.com/MET_PDF/53372.pdf) [PDF/53372.pdf](https://cgproducts.johnsoncontrols.com/MET_PDF/53372.pdf)
- <span id="page-63-0"></span>[12] ——, "Notifier Network Systems." [Online]. Available: [https://www.securityandfire.honeywell.com/notifier/en-us/-/media/Files/](https://www.securityandfire.honeywell.com/notifier/en-us/-/media/Files/Notifier/Data-Sheets/DN_6877_pdf.pdf) [Notifier/Data-Sheets/DN\\_6877\\_pdf.pdf](https://www.securityandfire.honeywell.com/notifier/en-us/-/media/Files/Notifier/Data-Sheets/DN_6877_pdf.pdf)
- <span id="page-63-1"></span>[13] S. C. Park, W. S. Lee, S. H. Kim, S. H. Hong, and P. Palensky, "Implementation of a BACnet-ZigBee gateway," in *IEEE International Conference on Industrial Informatics*, 2010, pp. 40–45.
- <span id="page-63-2"></span>[14] C. V. Bharadwaj, M. Velammal, and M. Raju, "A BMS Client and Gateway Using BACnet Protocol," in *Advances in Computing and Information Technology*, D. C. Wyld, M. Wozniak, N. Chaki, N. Meghanathan, and D. Nagamalai, Eds. Berlin, Heidelberg: Springer Berlin Heidelberg, 2011, pp. 437–449.
- <span id="page-63-3"></span>[15] Y. C. Li, S. H. Hong, X. H. Li, Y. C. Kim, and M. Alam, "Implementation of a BACnet-EnOcean gateway in buildings," in *Proceedings of 2014 International Conference on Intelligent Green Building and Smart Grid, IGBSG 2014*. IEEE Computer Society, 2014.
- <span id="page-63-4"></span>[16] Beckhoff Automation GmbH & Co. KG., "C6030-0060 | Ultra-Kompakt-Industrie-PC | Beckhoff Österreich." [Online]. Available: [https://www.beckhoff.com/de-at/](https://www.beckhoff.com/de-at/produkte/ipc/pcs/c60xx-ultra-kompakt-industrie-pcs/c6030-0060.html) [produkte/ipc/pcs/c60xx-ultra-kompakt-industrie-pcs/c6030-0060.html](https://www.beckhoff.com/de-at/produkte/ipc/pcs/c60xx-ultra-kompakt-industrie-pcs/c6030-0060.html)
- <span id="page-63-5"></span>[17] ——, "TE1000 | TwinCAT 3 Engineering | Beckhoff Österreich." [Online]. Available: [https://www.beckhoff.com/de-at/produkte/automation/twincat/](https://www.beckhoff.com/de-at/produkte/automation/twincat/texxxx-twincat-3-engineering/te1000.html) [texxxx-twincat-3-engineering/te1000.html](https://www.beckhoff.com/de-at/produkte/automation/twincat/texxxx-twincat-3-engineering/te1000.html)
- <span id="page-63-6"></span>[18] Schrack Seconet, "TwinCAT ISP-IP Guide."
- <span id="page-63-7"></span>[19] Beckhoff Automation GmbH & Co. KG, "Beckhoff information system bacnet sps-automapping rev12." [Online]. Available: [https://infosys.beckhoff.com/index.](https://infosys.beckhoff.com/index.php?content=../content/1031/tcbacnet/html/bacnet_automappingplc.htm&id=) [php?content=../content/1031/tcbacnet/html/bacnet\\_automappingplc.htm&id=](https://infosys.beckhoff.com/index.php?content=../content/1031/tcbacnet/html/bacnet_automappingplc.htm&id=)
- <span id="page-63-8"></span>[20] Beckhoff Automation GmbH & Co. KG., "TwinCAT 3 Library BACnet Revision 14 Documentation,Version: 1.0.0."
- <span id="page-63-9"></span>[21] Morten Kvistgaard, Frédéric Chaxel, Adam Guzik, Christopher Günther, Thamer Al-Salek, Lance Tollenaar, and Frank Schubert, "Yet Another Bacnet Explorer| SourceForge.net." [Online]. Available: [https://sourceforge.net/projects/](https://sourceforge.net/projects/yetanotherbacnetexplorer/) [yetanotherbacnetexplorer/](https://sourceforge.net/projects/yetanotherbacnetexplorer/)
- <span id="page-63-10"></span>[22] Cimetrics Inc., "Cimetrics BACnet Explorer Free." [Online]. Available: [https:](https://www.cimetrics.com/products/bacnet-explorer?variant=31119750987870) [//www.cimetrics.com/products/bacnet-explorer?variant=31119750987870](https://www.cimetrics.com/products/bacnet-explorer?variant=31119750987870)
- <span id="page-63-11"></span>[23] Inneasoft, "Inneasoft BACnet Explorer Free." [Online]. Available: [https:](https://www.inneasoft.com/en/bacnet-explorer/) [//www.inneasoft.com/en/bacnet-explorer/](https://www.inneasoft.com/en/bacnet-explorer/)
- <span id="page-64-0"></span>[24] Beckhoff Automation GmbH & Co. KG., "TC1000 | TwinCAT 3 ADS." [Online]. Available: [https://www.beckhoff.com/de-at/produkte/automation/twincat/](https://www.beckhoff.com/de-at/produkte/automation/twincat/tc1xxx-twincat-3-base/tc1000.html) [tc1xxx-twincat-3-base/tc1000.html](https://www.beckhoff.com/de-at/produkte/automation/twincat/tc1xxx-twincat-3-base/tc1000.html)
- <span id="page-64-1"></span>[25] Ela-compil sp. z o.o., "ela-compil/BACnet: BACnet protocol library for .NET | GitHub." [Online]. Available:<https://github.com/ela-compil/BACnet>
- <span id="page-64-2"></span>[26] ——, "NuGet C#-BACnet Stack." [Online]. Available: [https://www.nuget.org/](https://www.nuget.org/packages/BACnet/2.0.4) [packages/BACnet/2.0.4](https://www.nuget.org/packages/BACnet/2.0.4)
- <span id="page-64-3"></span>[27] ——, "BACnet-Example AnotherStorageImplementation | GitHub." [Online]. Available: [https://github.com/ela-compil/BACnet.Examples/tree/master/](https://github.com/ela-compil/BACnet.Examples/tree/master/AnotherStorageImplementation) [AnotherStorageImplementation](https://github.com/ela-compil/BACnet.Examples/tree/master/AnotherStorageImplementation)
- <span id="page-64-4"></span>[28] ——, "BACnet-Example BaCSharpObject.cs | GitHub." [Online]. Available: [https://github.com/ela-compil/BACnet.Examples/blob/master/](https://github.com/ela-compil/BACnet.Examples/blob/master/AnotherStorageImplementation/BacnetObjects/BaCSharpObject.cs) [AnotherStorageImplementation/BacnetObjects/BaCSharpObject.cs](https://github.com/ela-compil/BACnet.Examples/blob/master/AnotherStorageImplementation/BacnetObjects/BaCSharpObject.cs)
- <span id="page-64-5"></span>[29] ——, "BACnet-Example StructuredView.cs | GitHub." [Online]. Available: [https://github.com/ela-compil/BACnet.Examples/blob/master/](https://github.com/ela-compil/BACnet.Examples/blob/master/AnotherStorageImplementation/BacnetObjects/StructuredView.cs) [AnotherStorageImplementation/BacnetObjects/StructuredView.cs](https://github.com/ela-compil/BACnet.Examples/blob/master/AnotherStorageImplementation/BacnetObjects/StructuredView.cs)
- <span id="page-64-6"></span>[30] Beckhoff Automation GmbH & Co. KG., "Beckhoff BACnet conformance certificate."
- <span id="page-64-7"></span>[31] Chipkin Automation Systems, "BACnet Stack | Chipkin." [Online]. Available: <https://www.bacnetstack.com/>
- <span id="page-64-8"></span>[32] Cimetrics Inc., "BACnet Protocol Cimetrics." [Online]. Available: [https:](https://www.cimetrics.com/collections/bacstac) [//www.cimetrics.com/collections/bacstac](https://www.cimetrics.com/collections/bacstac)